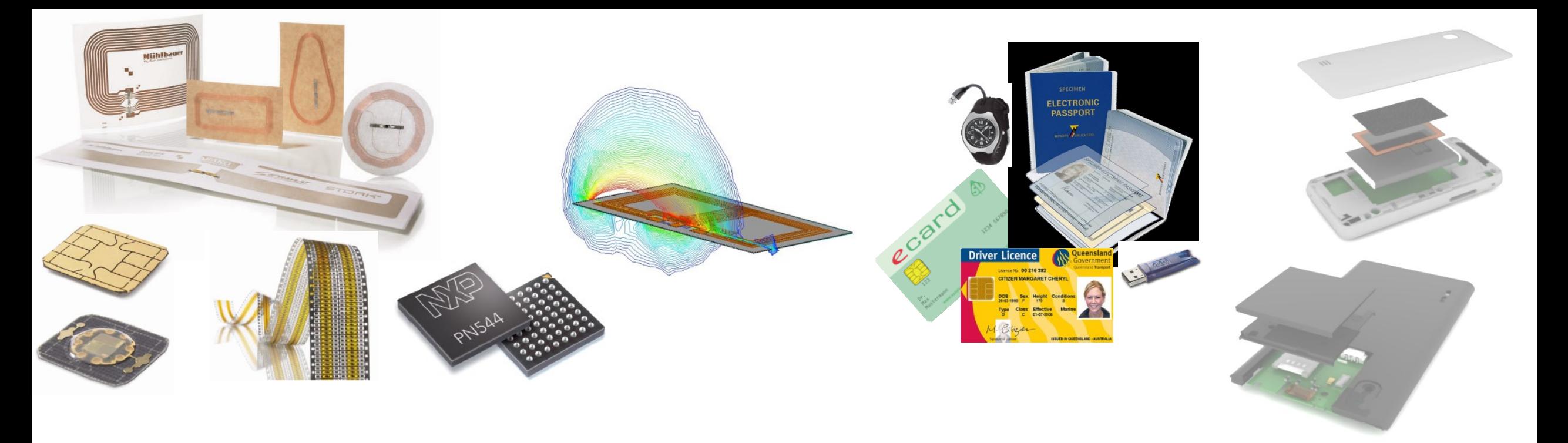

# **08 Testbench for contactless characterization**

**8 th unit in course 451.417, RFID Systems, TU Graz**

Dipl.-Ing. Dr. Michael Gebhart, MSc

RFID Systems, Graz University of Technology SS 2023, March 06st

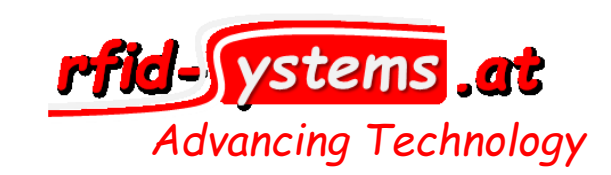

## **Content**

- Overview and general considerations
- Setup for Card Test Hardware components and considerations
- Setup for Card Test Measurement methods
- Setup for Reader Test Hardware components and considerations
- Setup for Reader Test Measurement methods
- Test plans Mifare Certification, ICAO, EMVCo
- $\bullet$  Other test benches EMVCo and NFC Forum

# **Overview**

3 relevant test benches for Proximity

## **Contactless near-field communication testing**

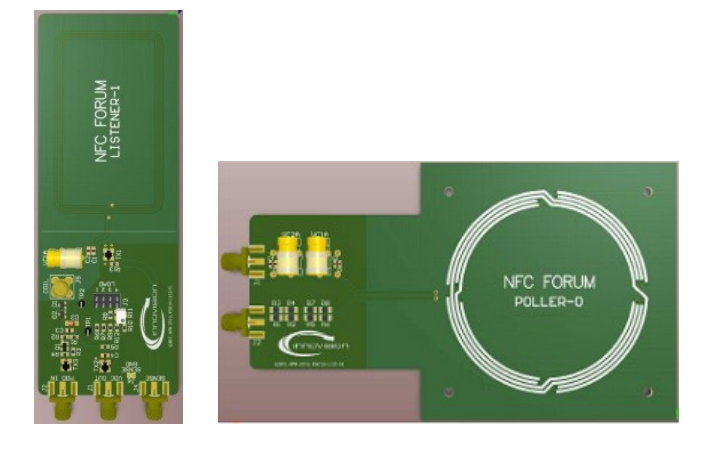

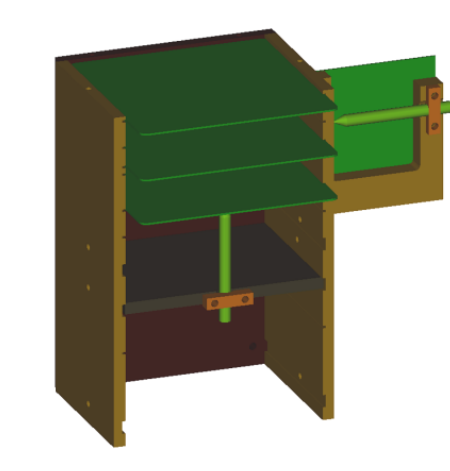

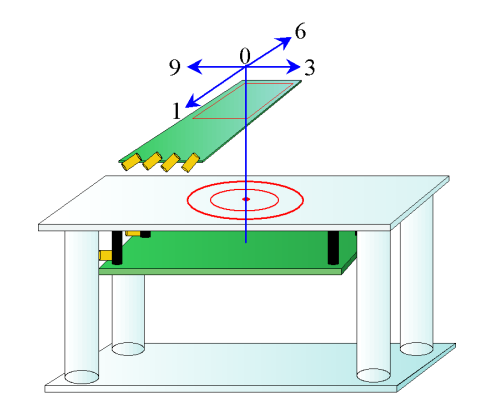

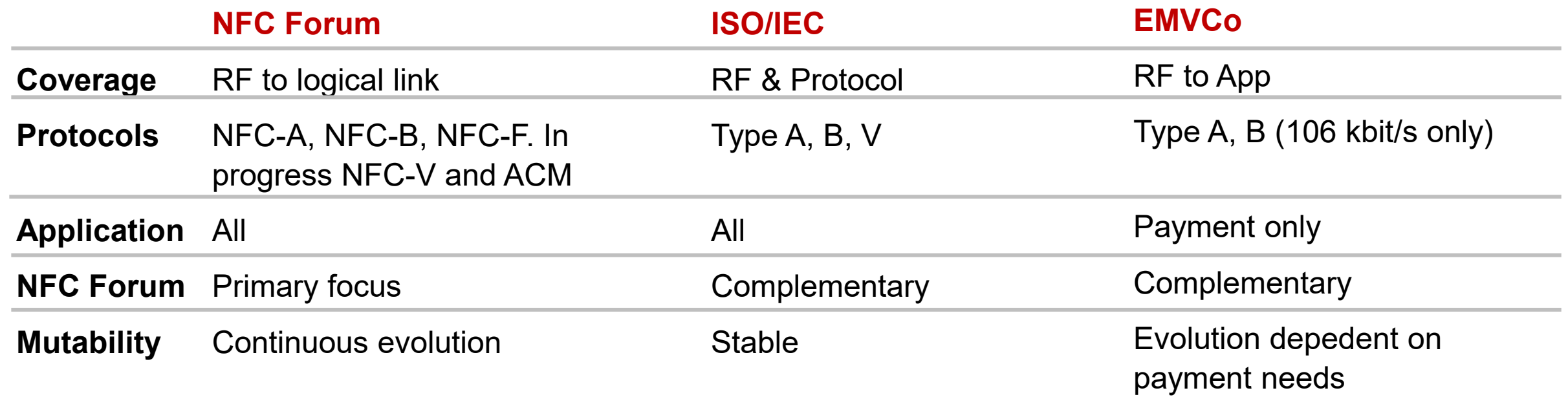

## **3 test benches and concepts**

- Other test benches for contactless HF measurements are...
- EMVCo test bench, related to contactless payment
- NFC Forum test equipment.
- Main concept difference: Application oriented vs. individual parameter char.

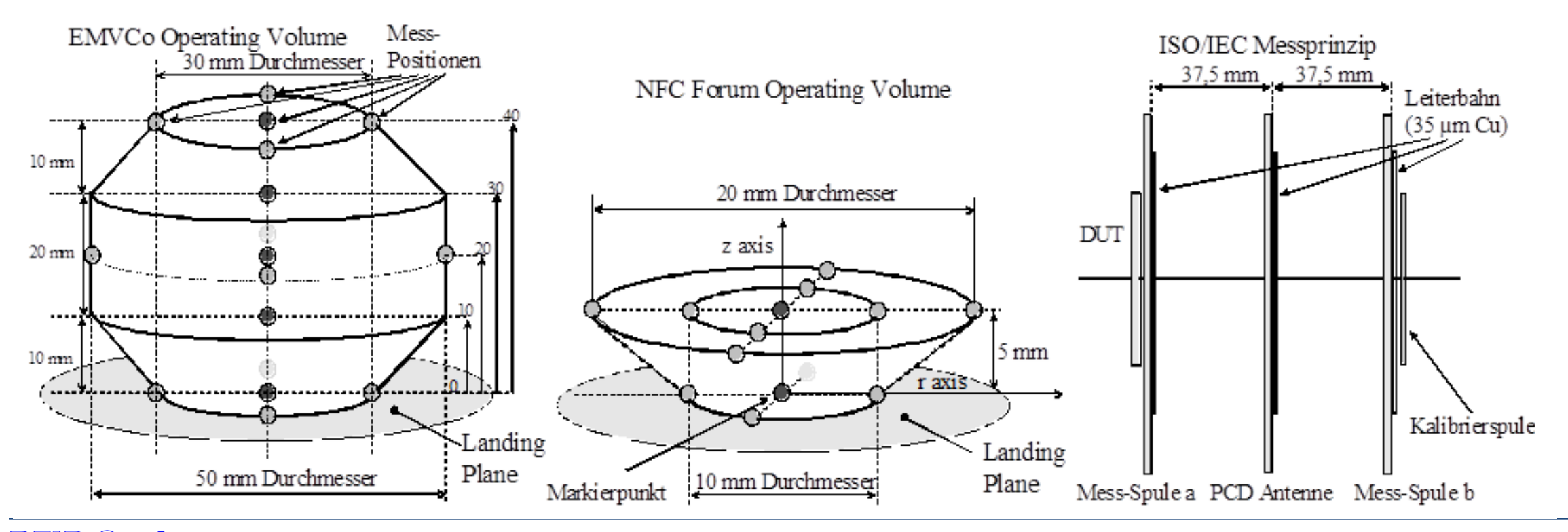

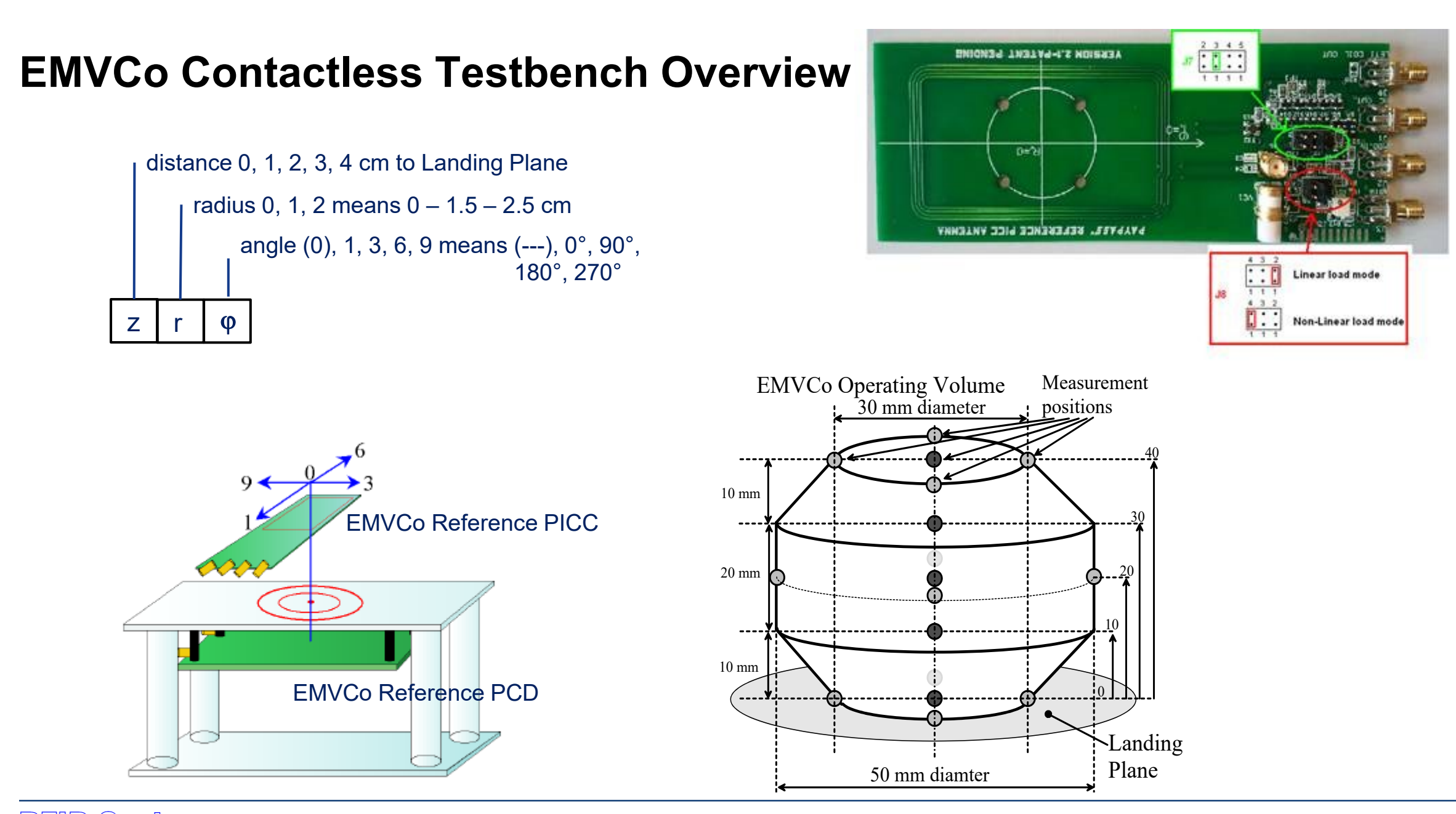

## **NFC Forum testing**

- Varied positions in an Operating Volume
	- $-0$  ... 5 mm on z axis
	- $-0$  ... 5 mm radius in  $z = 0$  plane
	- $-0$  ... 10 mm radius in  $z = 5$  mm plane
- Different reference point for every antenna category possible (< 20 mm)
- Environment: Free guard distance of 150 mm
- $\bullet$  Defined resonance frequency and DC voltages ( $\sim$  Q-factor)

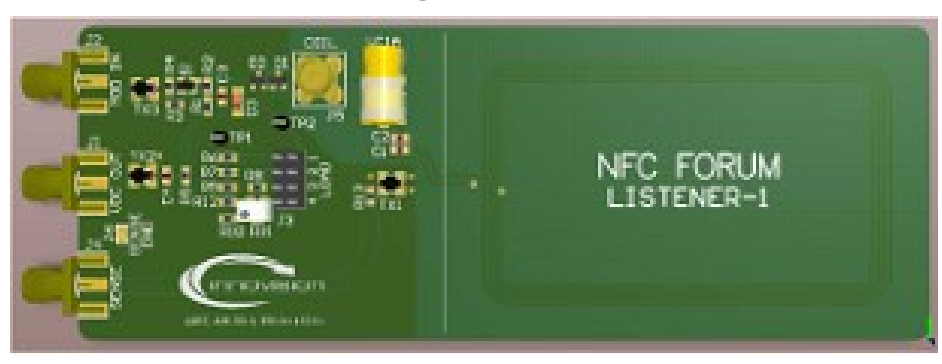

### **Reader Mode Testing:** Listener device **Card Mode Testing: Poller device**

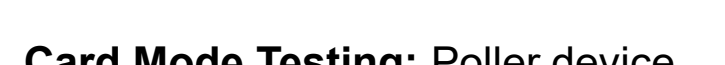

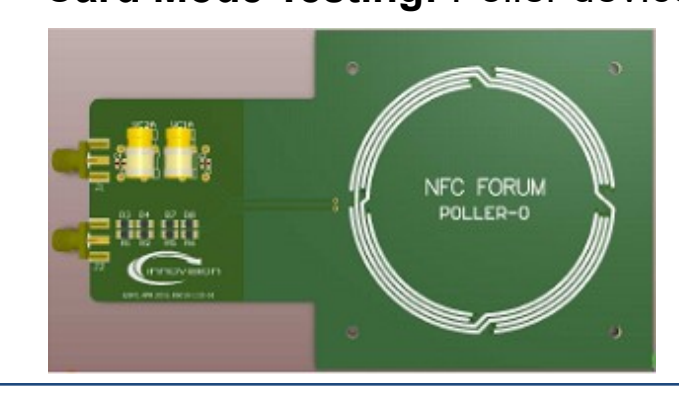

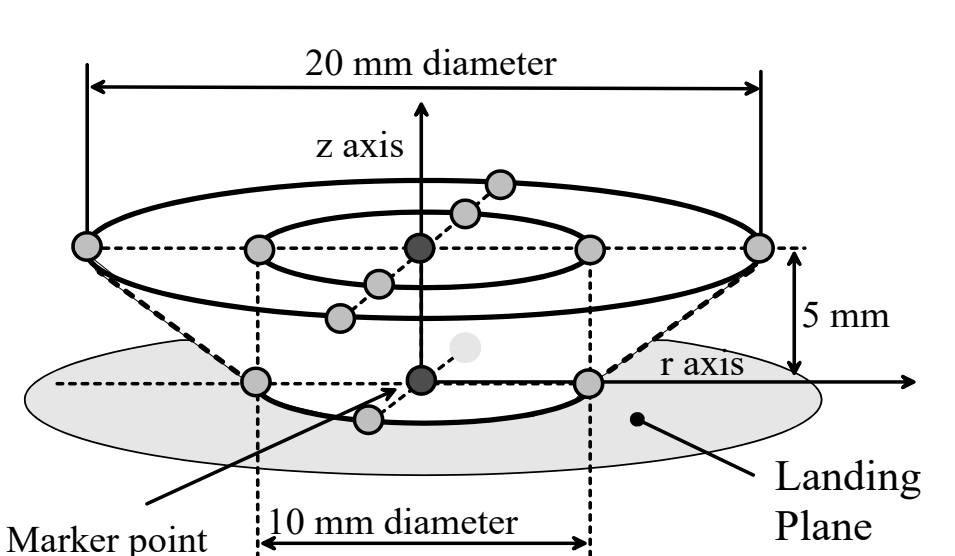

NFC Forum Operating Volume

## **Practical implementation of an ISO/IEC test bench**

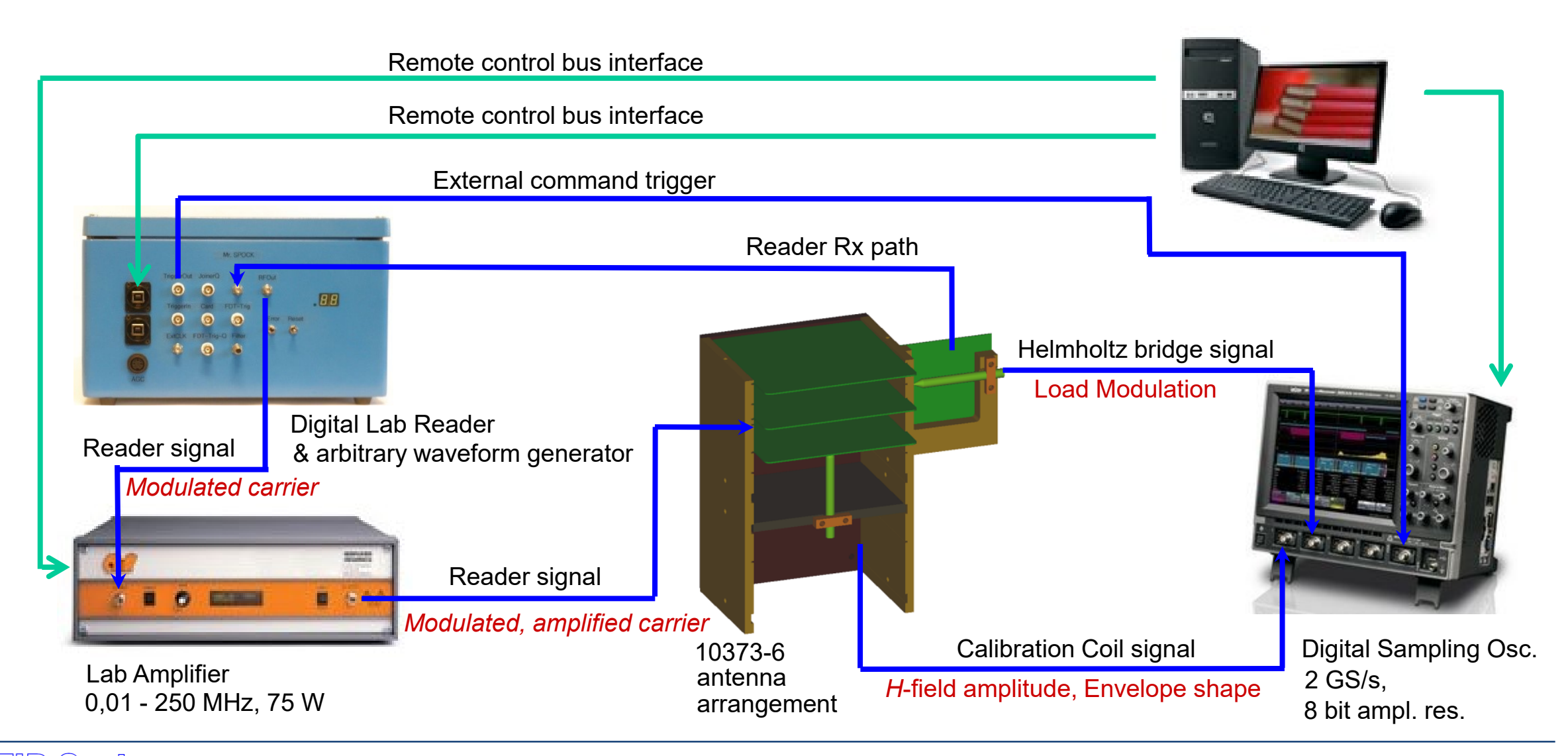

## **Aspects of the Analogue Air Interface**

### Reader Card

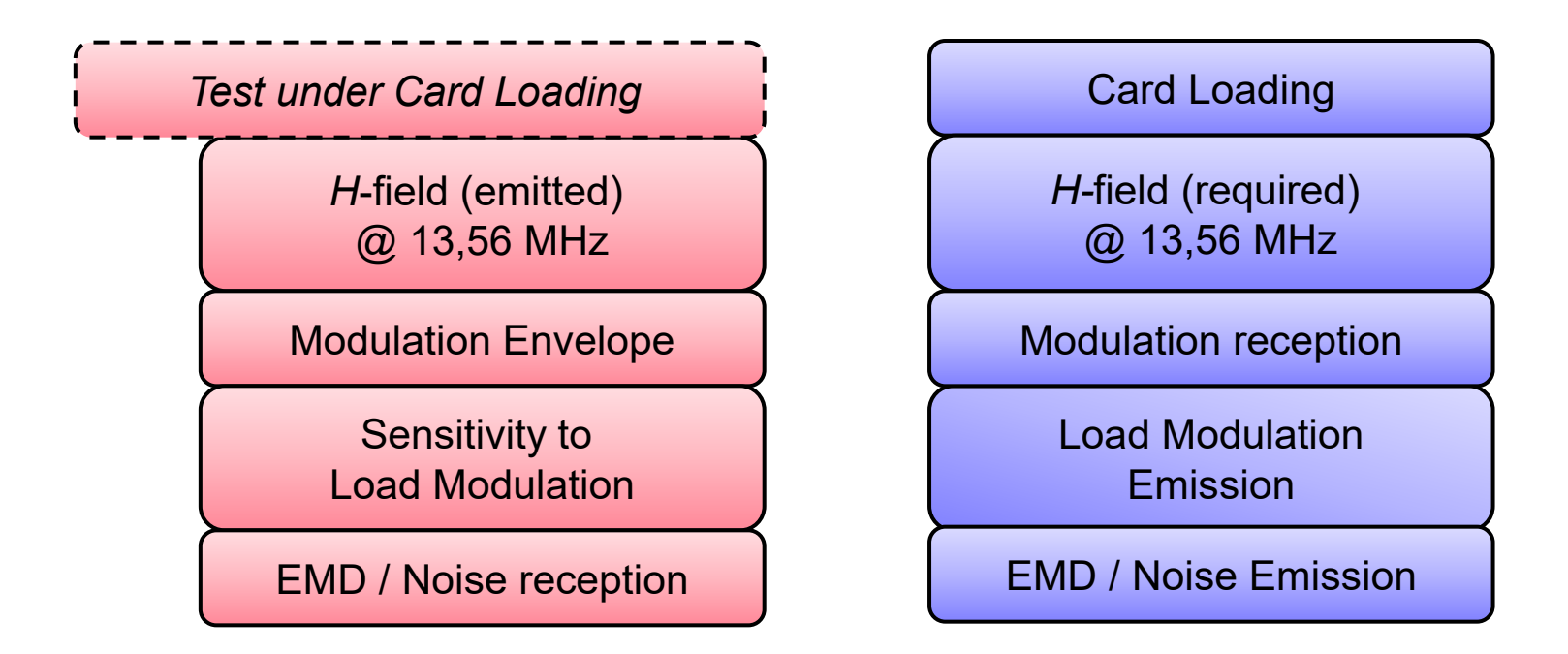

### • To be checked according to

- **Interoperability** (with cards / readers available on market)
- **Standard compliance** (with contactless test benches according ISO/IEC, EMVCo, NFC Forum)

# **ISO/IEC Test bench**

Overview and general considerations

## **Test Standard ISO/IEC 10373-6 specification**

- The Proximity Test Standard specifies
	- a specific setup based on a coaxial antenna arrangement (to emulate a reader) for card measurement, and a test card (to emulate a transponder card) for reader measurement.
	- measurement methods, to verify the parameter values specified in the base standard.
- This is mainly related to ISO/IEC14443-2, the power and radio-frequency signal air interface.
- Only the antenna arrangement for contactless measurement at the air interface is specified in detail, the instrumentation which is connected, is up to the laboratory or test house.
- The idea is, to measure aspects separately (not in combination, like in application) and to get absolute (comparable) values.

### **Consider: Concept for a modular test bench**

To cover complete Standard Conformance tests, a modular test bench may consist on the following principle:

- Interchangeable modules, which include:
	- command set and state transitions (**digital part**),
	- modulation characteristics at the air interface (**analogue part**),
	- antenna arrangement (**contactless part**).

All modules are controlled by a PC.

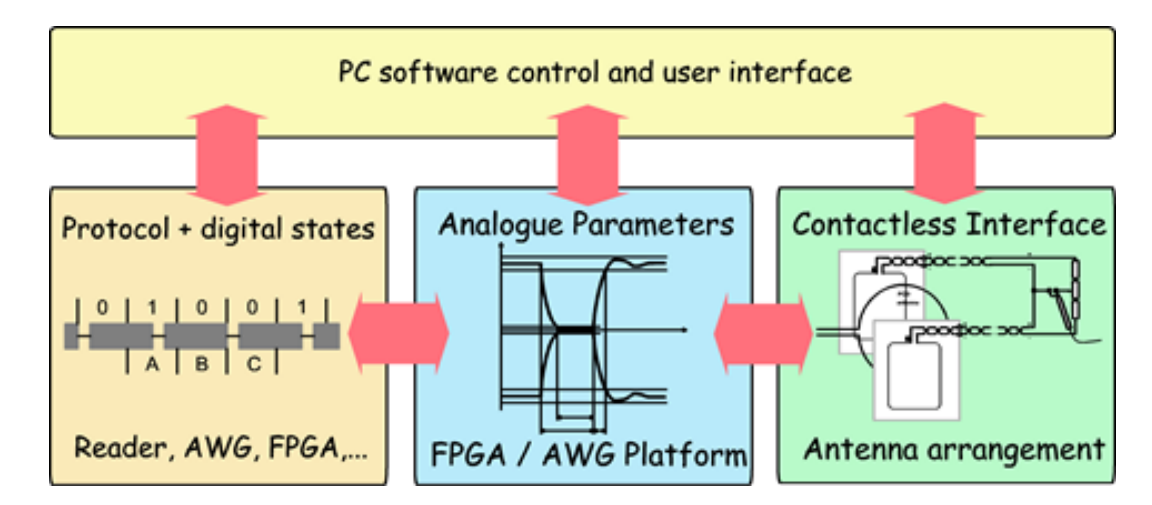

- $\rightarrow$  Pre-defined test profiles can be run automatically, as well as manual "debug"-tests,
- Quick checks with standard parameters are possible as well as deep investigations, and
- **Combined effects** can be tested (wide analogue parameter variation combined with specific command flow).
- $\rightarrow$  This is the specific challenge for passive RFID transponders!

## **Testable parameters**

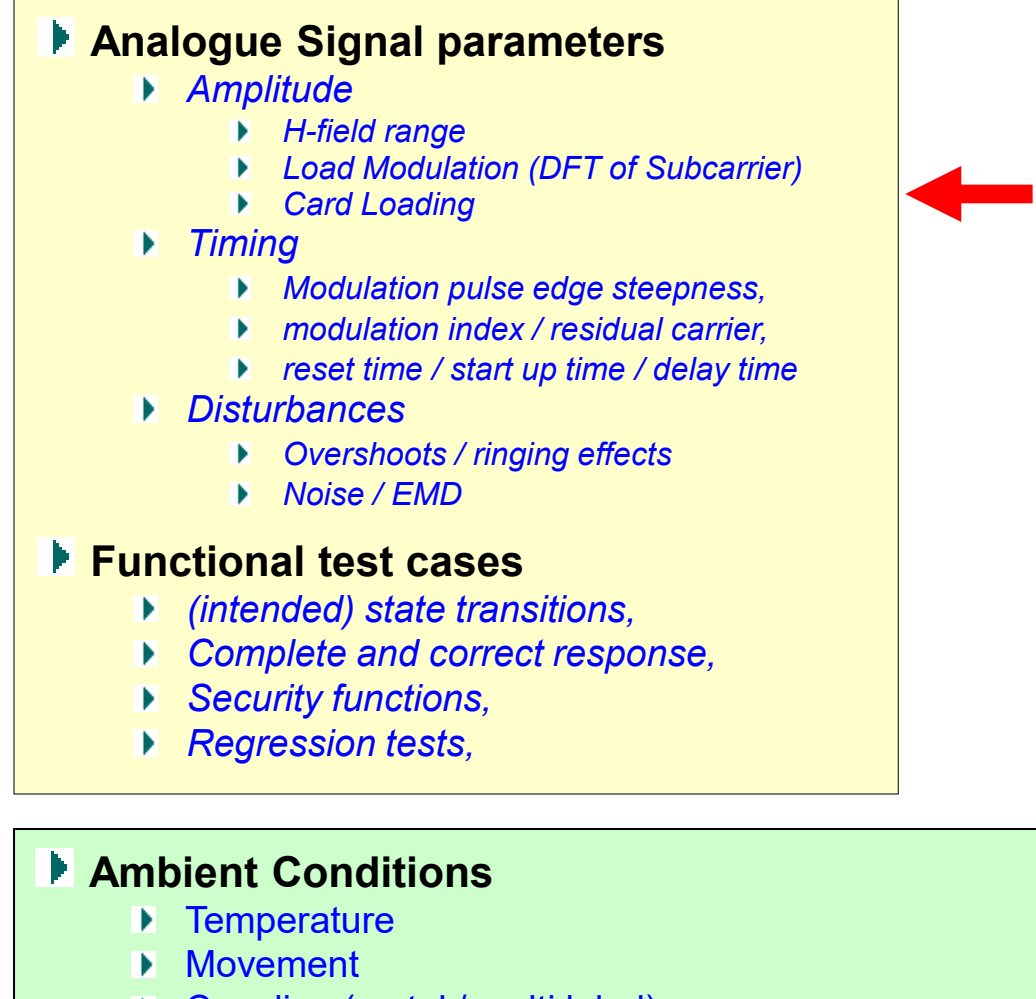

▶ Coupling (metal / multi label)

**testable parameters**

**Parameters to set (require additional components)**

### **Transponder / Device**

- Resonance frequency
- **Quality factor**
- ▶ Supply voltage

## **Chip Characterization and Evaluation**

Regarding the measurement, we differentiate…

### ● **Evaluation** of standard conformance

- **The Standard** / a certification requirement is in the main focus. Specified measurement methods and parameter values are the reference. Typically a final end product is measured, and it is checked, if the result is within standard specified limits.
- For the test bench this means, accuracy must be sufficiently high to get significant / reliable results for the (known) parameter limits.

### ● **Characterization**

- **The chip** is in the main focus. Properties are characterized up to chip limits, which can be inside, or outside the standard specification. Usually this is done during chip development on engineering samples, or prototypes of the final product.
- For the test bench this means, accuracy of results must be judged for every result individually, requirements can be much higher, than for compliance tests.

# **ISO/IEC Setup for Card test**

Proximity Test Concept Hardware components and the considerations behind

### **Coaxial antenna arrangement – overview**

• An implementation of the coaxial antenna arrangement is shown.

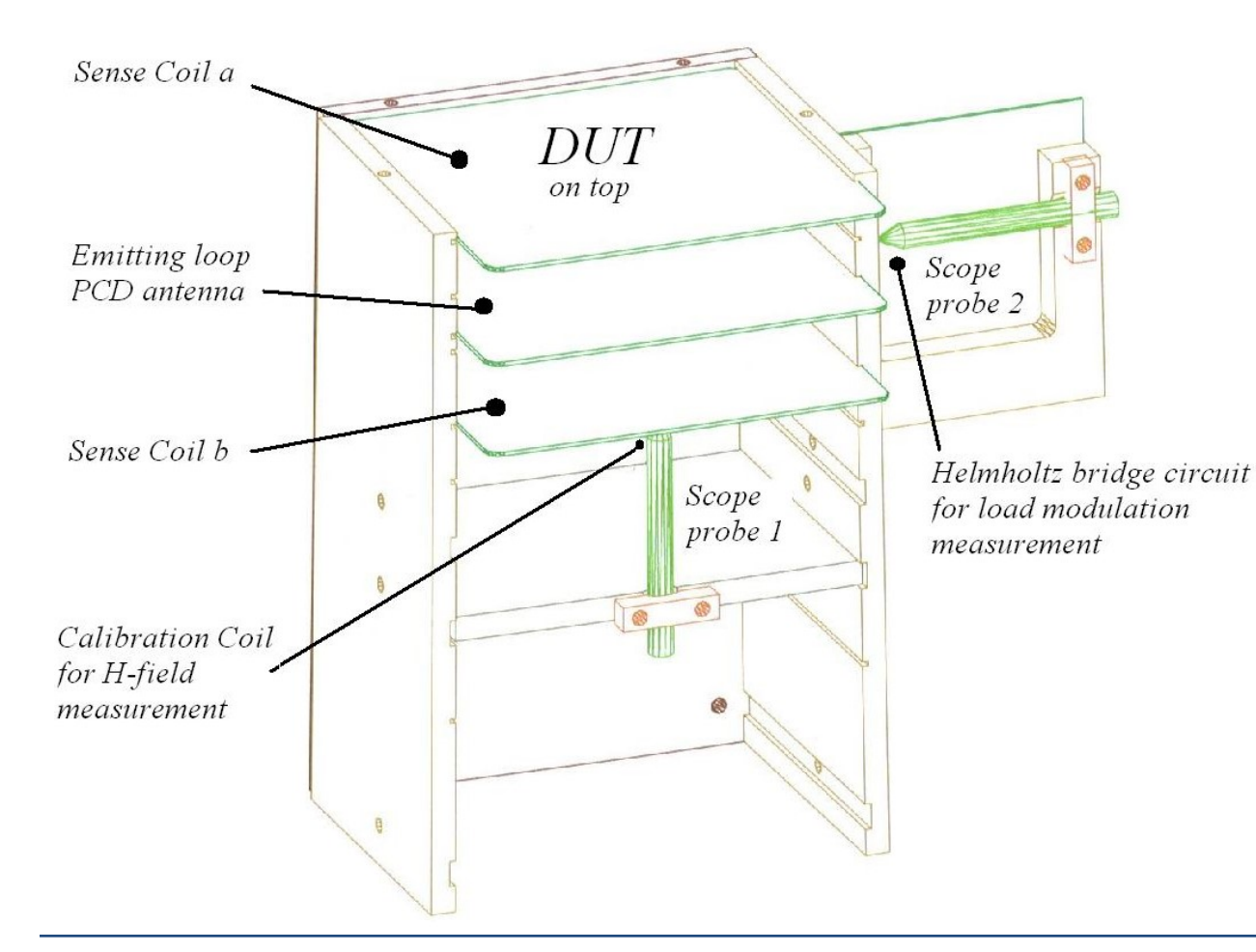

- **PCD antenna** emits an alternating *H*-field and reader modulation
- **Calibration coil** allows to measure *H*-field and envelope shape
- 2 **Sense coils** signals combined in a Helmholtz bridge allow to measure card emission and to compensate coupling to PCD antenna

## **PCD antenna** *H***-field and choice of a dedicated distance**

- The ISO-setup is a coaxial arrangement of TX loop antenna and transponder loop antenna (DUT).
- The distance of 37,5 mm to the transponder is chosen in a way, that an area of about ID-1 (credit card) size gets a homogenous *H*-field strength.
	- The driver power for the required *H*-field strength is given by…

$$
P_D \approx \frac{I_A^{2} \cdot \omega_C \cdot L_{AM}}{N^2 \cdot Q_C}
$$

…which results in about 0,13 .... 3,5 W for the specified antenna Q35 and *H*field range of  $1,5 - 7,5$  A/m (rms)

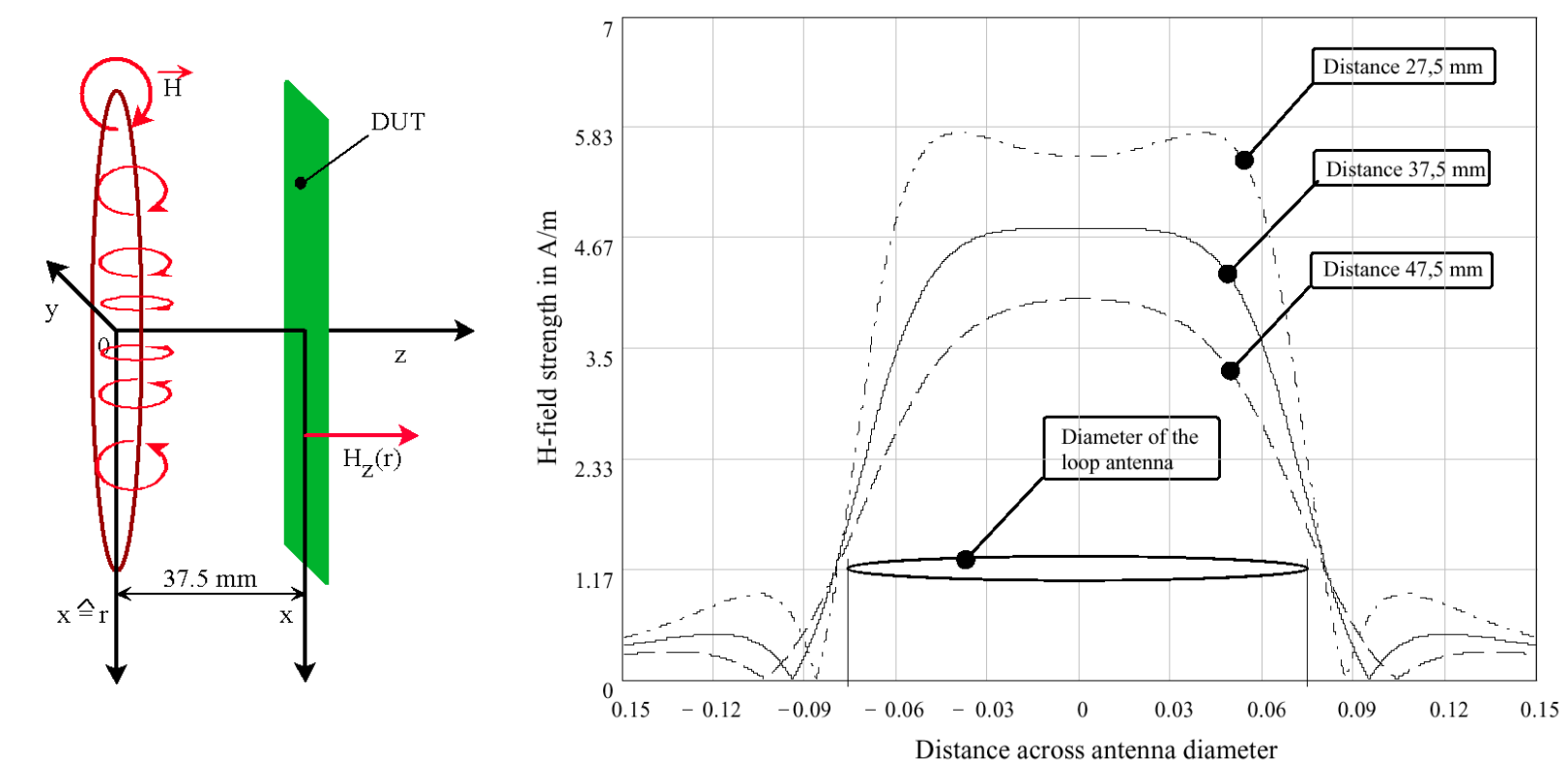

### *H***-field calculation using extended Biot-Savart law**

• The vector from the circular PCD transmit antenna conductor (circumference) to a receiving point in space can be described

by  

$$
r_{SR}(\Phi, x_R, y_R, z_R) = \sqrt{(x_S + a \cdot \cos(\Phi) - x_R)^2 + (y_S + a \cdot \sin(\Phi) - y_R)^2 + (z_S - z_R)^2}
$$

- *S.....source point (PCD antenna center point)*
- *R.....receiving point (field measurement)*
- *a.....antenna conductor radius*
- In the coaxial arrangement of the ISO-Setup with the transponder card placed as DUT the z-component of the *H*-field is important, as it is perpendicular to the card antenna. This component  $H<sub>z</sub>$  can be calculated for any receiver point in space according to

$$
H_z(x_R, y_R, z_R) = \left| \frac{I_A \cdot a}{4 \cdot \pi} \cdot \int_0^{2\pi} \left\{ \frac{e^{-i \cdot \beta \cdot r_{SR}}}{r_{SR}^2} \cdot \left( i \cdot \beta + \frac{1}{r_{SR}} \right) \cdot \left[ a + (x_S - x_R) \cdot \cos(\Phi) + (y_S - y_R) \cdot \sin(\Phi) \right] \right\} d\Phi \right|
$$

$$
\beta....phase constant, \quad \beta = \frac{2 \pi f}{c}
$$

## *H***-field measurement with Calibration Coil**

 $\Phi$ 

- **Michael Faraday´s** law of magnetic induction *dt d ui*  $=$   $-$
- As we have a harmonic sine-wave signal, this can be simplified to  $u_{i}^{{\phantom{\dagger}}}=\Phi\cdot\omega$
- According to the Ohm law of the magnetic field

 $\Phi = B \cdot A = \mu_R \mu_0 \cdot H \cdot A$ 

 $-$  For *H* = 1 A/m<sub>rms</sub>

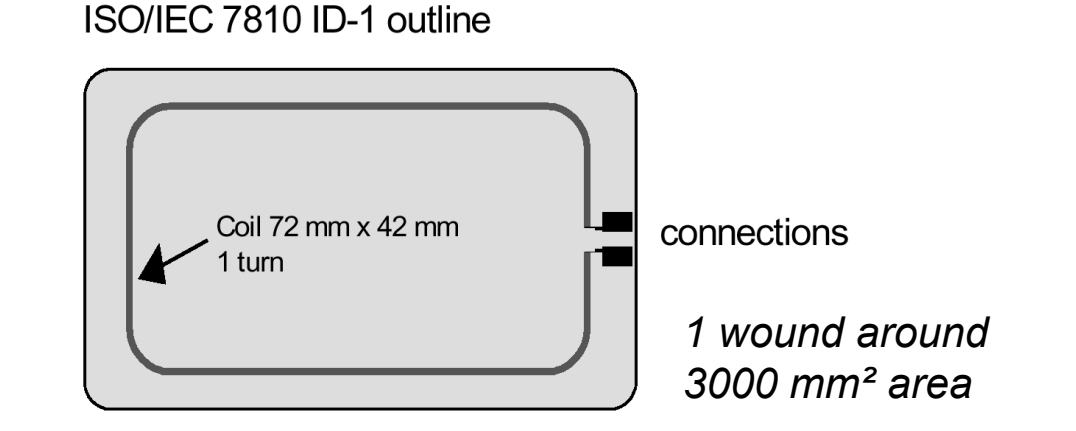

$$
u_i = -\frac{d\Phi}{dt} = \Phi \cdot \omega = 2\pi f_C \cdot \mu_R \mu_0 \cdot H \cdot A
$$

 $U_i = 2\pi \cdot 1.356 \cdot 10^7 s^{-1} \cdot 4\pi \cdot 10^{-7} V s A^{-1} m^{-1} \cdot 1 A m^{-1} \cdot 3 \cdot 10^{-3} m^2 \approx 0.32 V_{RMS}$ 

Or peak-to-peak value with crest factor

$$
U_{i,PP} = 2\sigma \cdot U_{i,RMS} \cong 910 \ mV_{PP}
$$

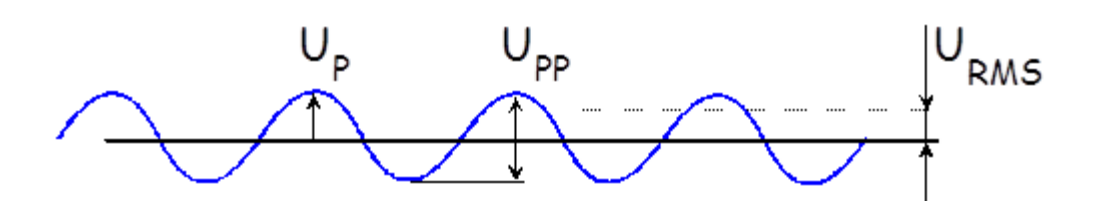

### **RMS values for time-discrete signals**

 $\bullet$  The root – mean – square value is the power-equivalent DC value.

Root 
$$
\sqrt{}
$$
 Mean  $\frac{1}{n} \sum_{i=1}^{n} x_i$  Square  $( )^2$ 

● If we have a time series of discrete amplitudes (sampling values) and equal time steps, the rms value is given by

$$
U_{RMS} \cong \sqrt{\frac{1}{n} \sum_{i=1}^{n} u_i^2} = \sqrt{\frac{1}{n} (u_1^2 + u_2^2 + ... + u_n^2)}
$$

- For sine-wave voltage signals, it is related to other values by...
- The **signal amplitude** is related to the **peak** value of the voltage!

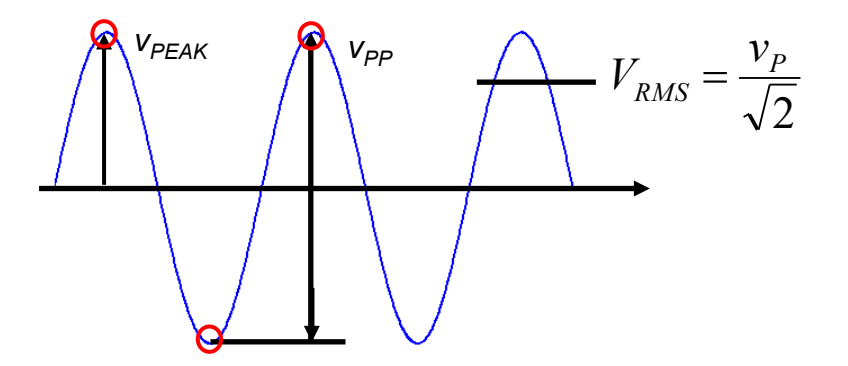

## **Example:** *H***-field signal of the ISO/IEC10373-6 PCD**

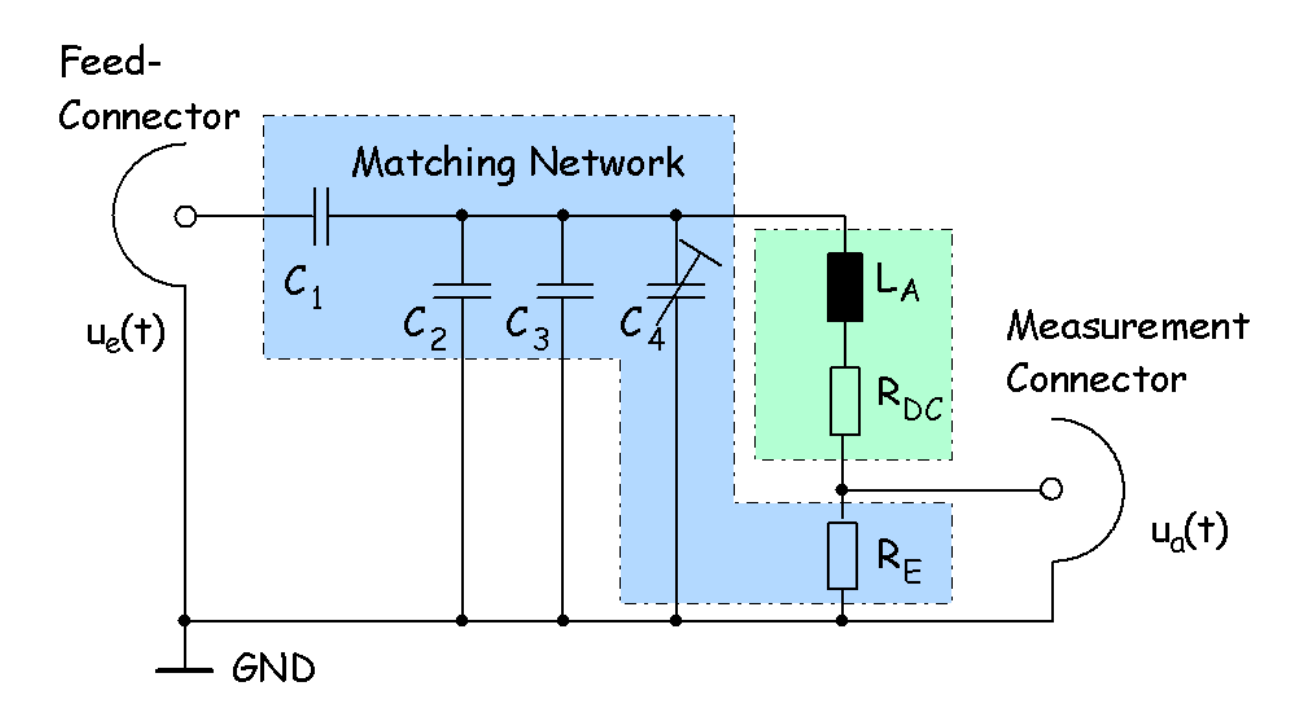

$$
G(s) = \frac{R_E + R_{DC}}{sL_A + R_E + R_{DC}} \cdot \frac{(sL_A + R_E + R_{DC})(C_2 + C_3 + C_4) + 1}{sL_A + R_E + R_{DC}} \cdot \frac{1}{sC_1} + \frac{sL_A + R_E + R_{DC}}{(sL_A + R_E + R_{DC})(C_2 + C_3 + C_4) + 1} + R_D
$$

### **Component values PCD loop antenna eq. circuit**

*LA* ....480 nH *RDC*....0,14 Ohm **Matching network** *C1* .....47 pF *C2* .....180 pF *C3* .....33 pF *C4* .....3 - 30 pF (selected 17 pF) *RE* .....0,94 Ohm **Driver amplifier** *R*<sub>D</sub>.....Driver impedance (50 Ohm)

## **Laplace-Transformation**

● The Laplace transformation corresponds between time-domain and complex frequency domain. Can be applied on signals and networks.

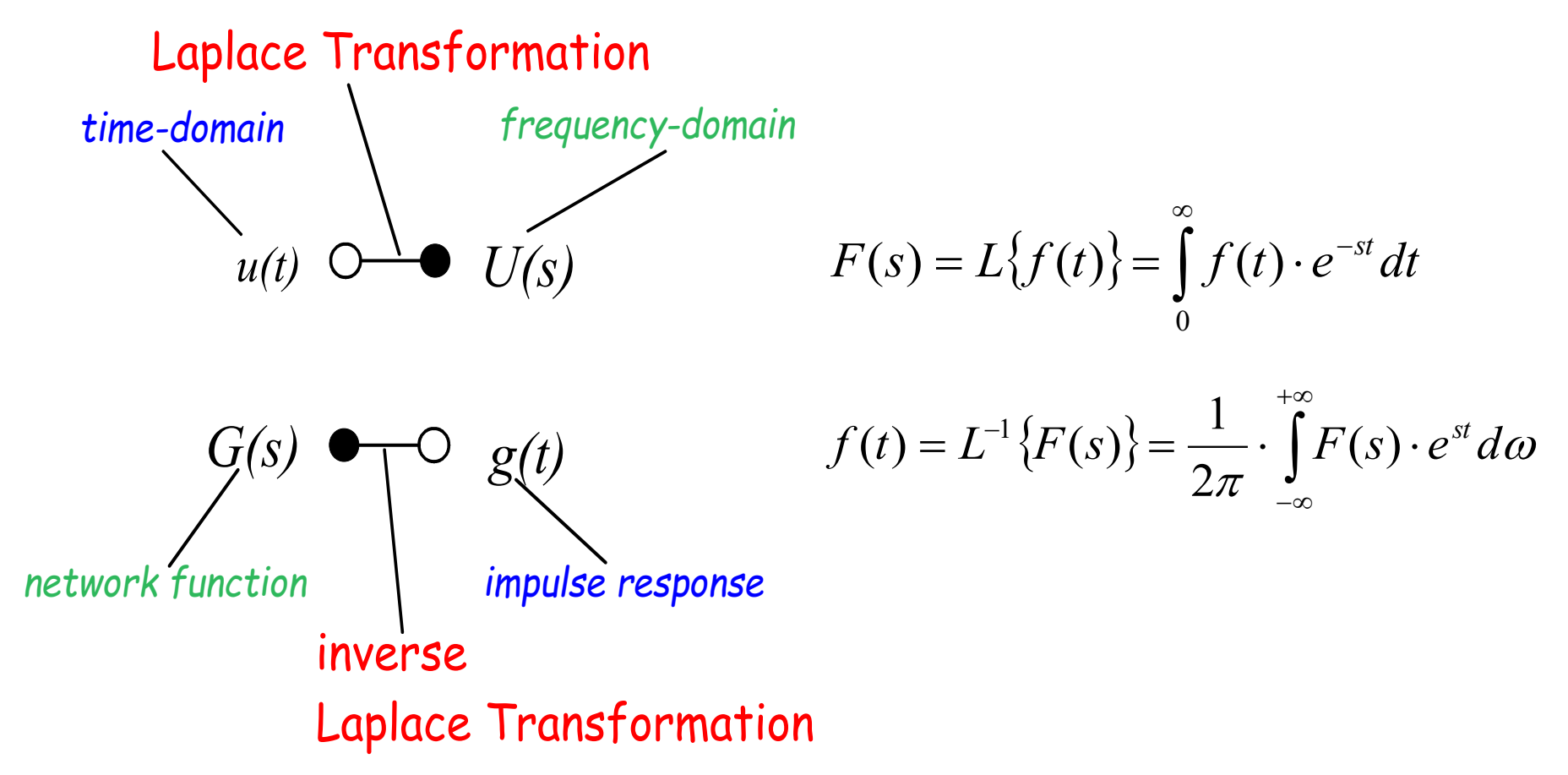

## **Example:** *H***-field signal of the ISO/IEC10373-6 PCD**

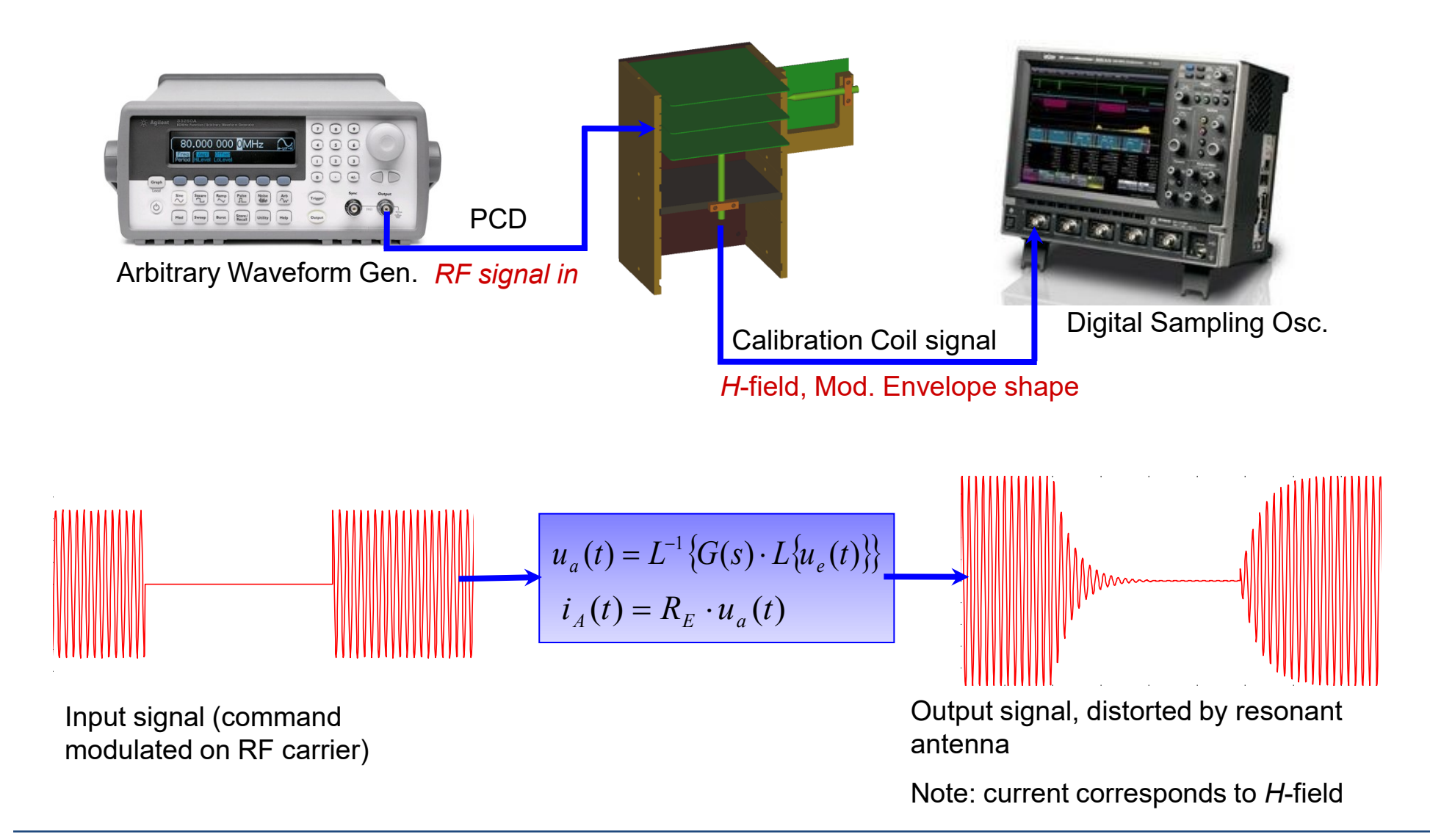

### **Modulated** *H***-field in Time Domain**

● In time domain, the amplitude envelope of a second-order resonant circuit in load matching can be described by an exponential function.  $\tau$  is the time constant, after which the amplitude has decreased from 1 to 1/e (~ 37% of initial value).

**Falling edge Rising edge:** 

$$
u_F(t) = e^{-t/\tau} = e^{-t \cdot \frac{f_C \pi}{Q}}
$$

 $Q_{\text{SYS}} = \tau \cdot \pi f_c$ 

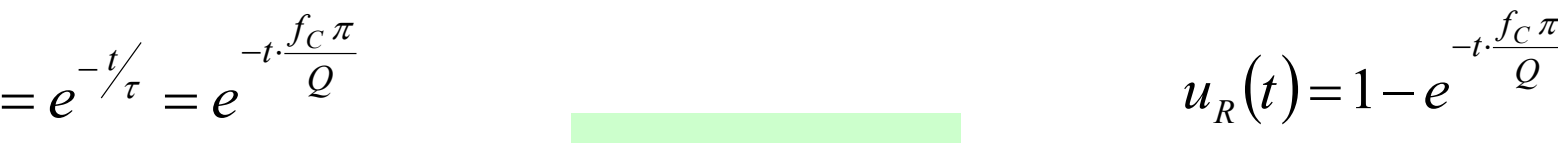

*As a practical example, pulse shapes for two different antenna Q-factors*

1 Antenna current in ampere Antenna current in ampere  $\boldsymbol{0}$ 1  $8 \cdot 10^{-6}$ 0  $2 \cdot 10^{-6}$  $4 \cdot 10^{-6}$  $6 \cdot 10^{-6}$ Time in seconds

 $Q \sim 10$   $Q \sim 30$ :

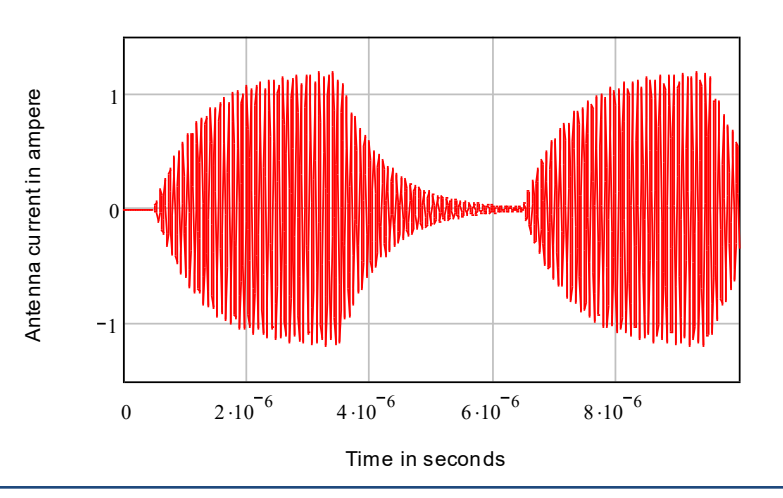

## **Modulated** *H***-field in Time Domain**

● This allows to relate the time and amplitude parameters specified in the Proximity base standard for RF Interface, ISO/IEC14443-2, to the "natural" envelope distortion by the PCD antenna Q-factor operated in 50 Ohm load matching to the lab amplifier. For example, these relations are given for the Type A modulation pulse parameters specified for 106 kbit/s.

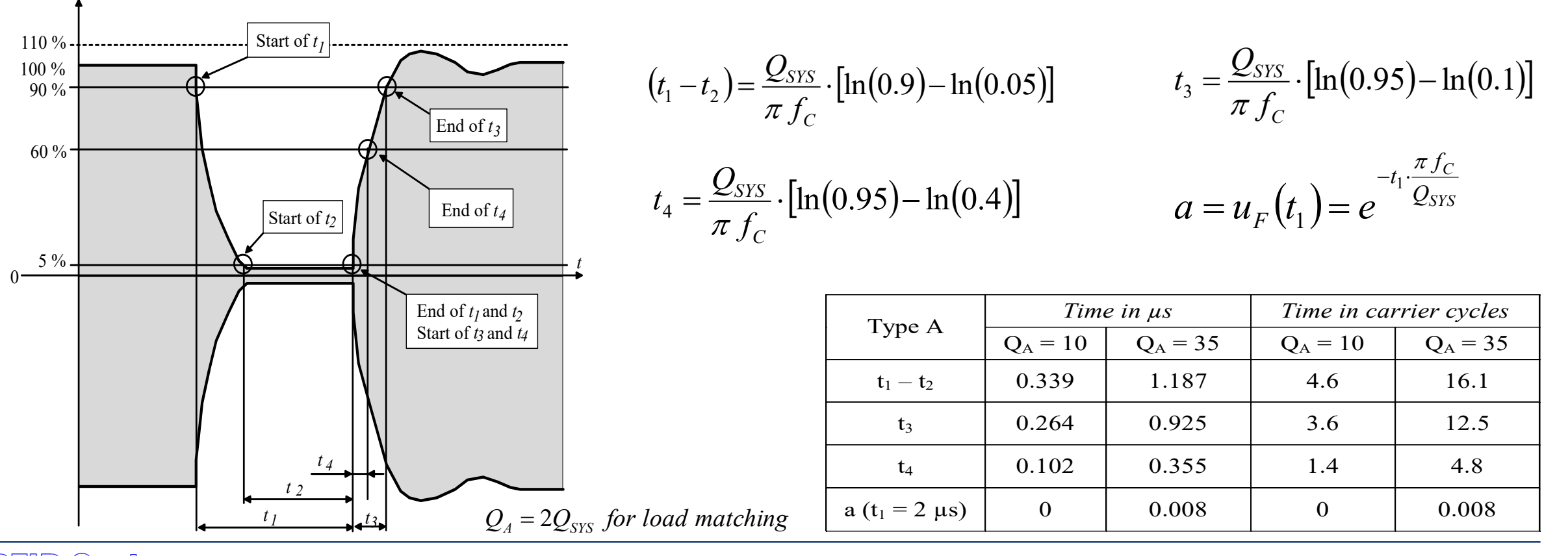

## **Channel characterization and signal equalization**

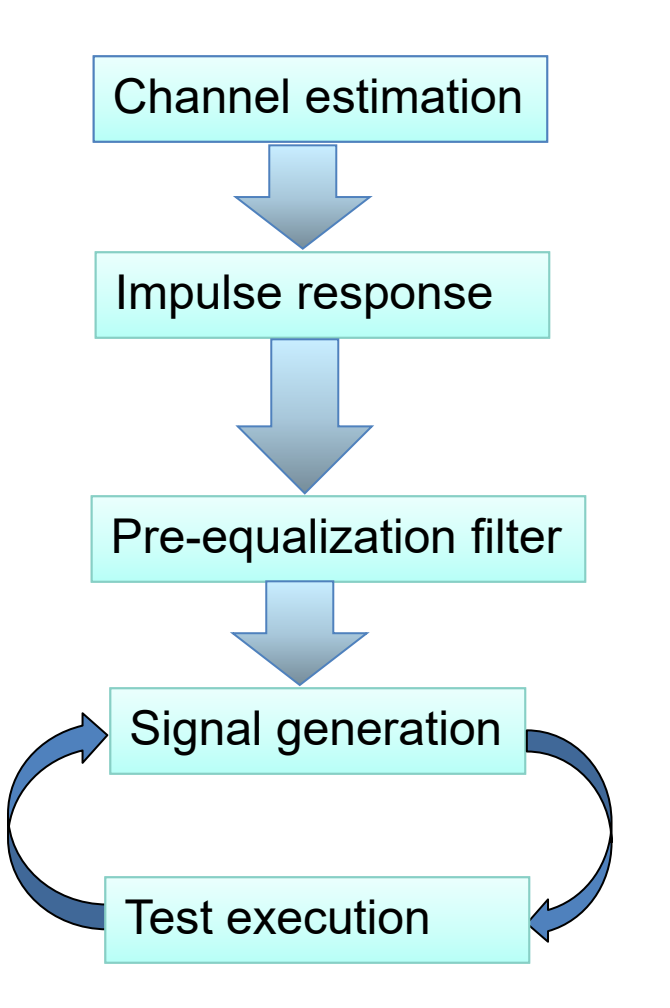

- ...by transmission of a maximum length sequence signal of 218 bits (full memory size of FPGA) over the emitting loop antenna, and receiving the Calibration coil signal.
- A cross-correlation of the received signal with the transmitted signal allows to estimate the impulse response (based on an assumption for the network).

 Coefficients of an IIR filter are calculated, which allows to pre-distort signals with the inverse of the system.

- A 13,56 MHz HF carrier modulated by an NF signal with intended time parameters is generated as time series (7 points per carrier cycle), fed trough the pre-distortion filter, then transmitted via amplifier by the emitting loop antenna.
- The intended *H*-field modulation envelope parameters for reader commands appear at the air interface, as defined in the standard.

## **Channel characterization and signal equalization**

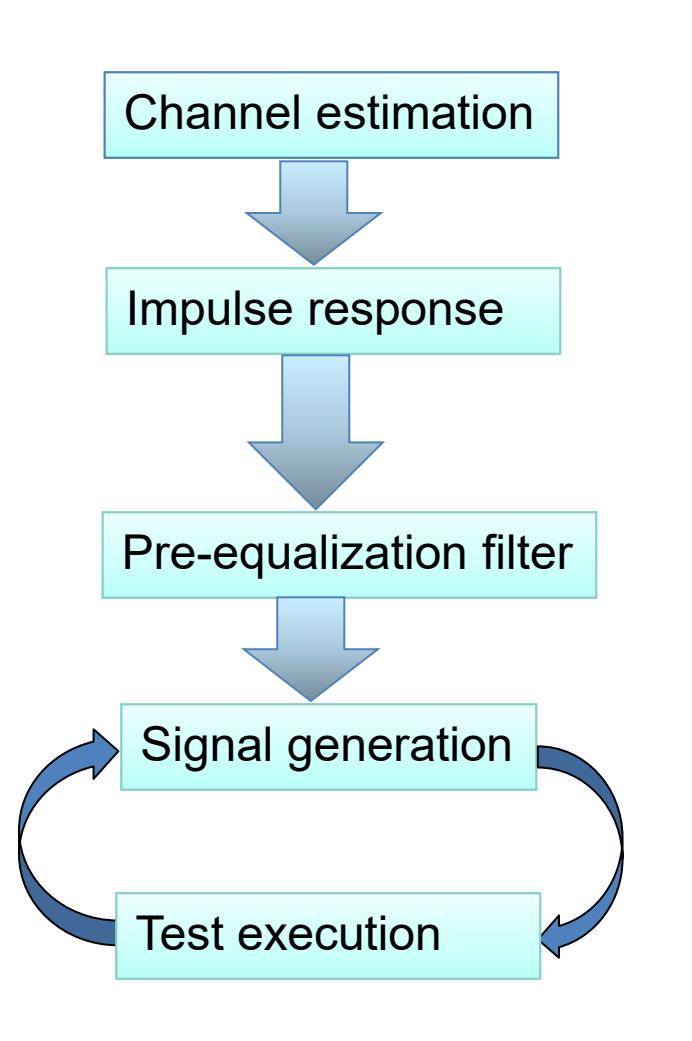

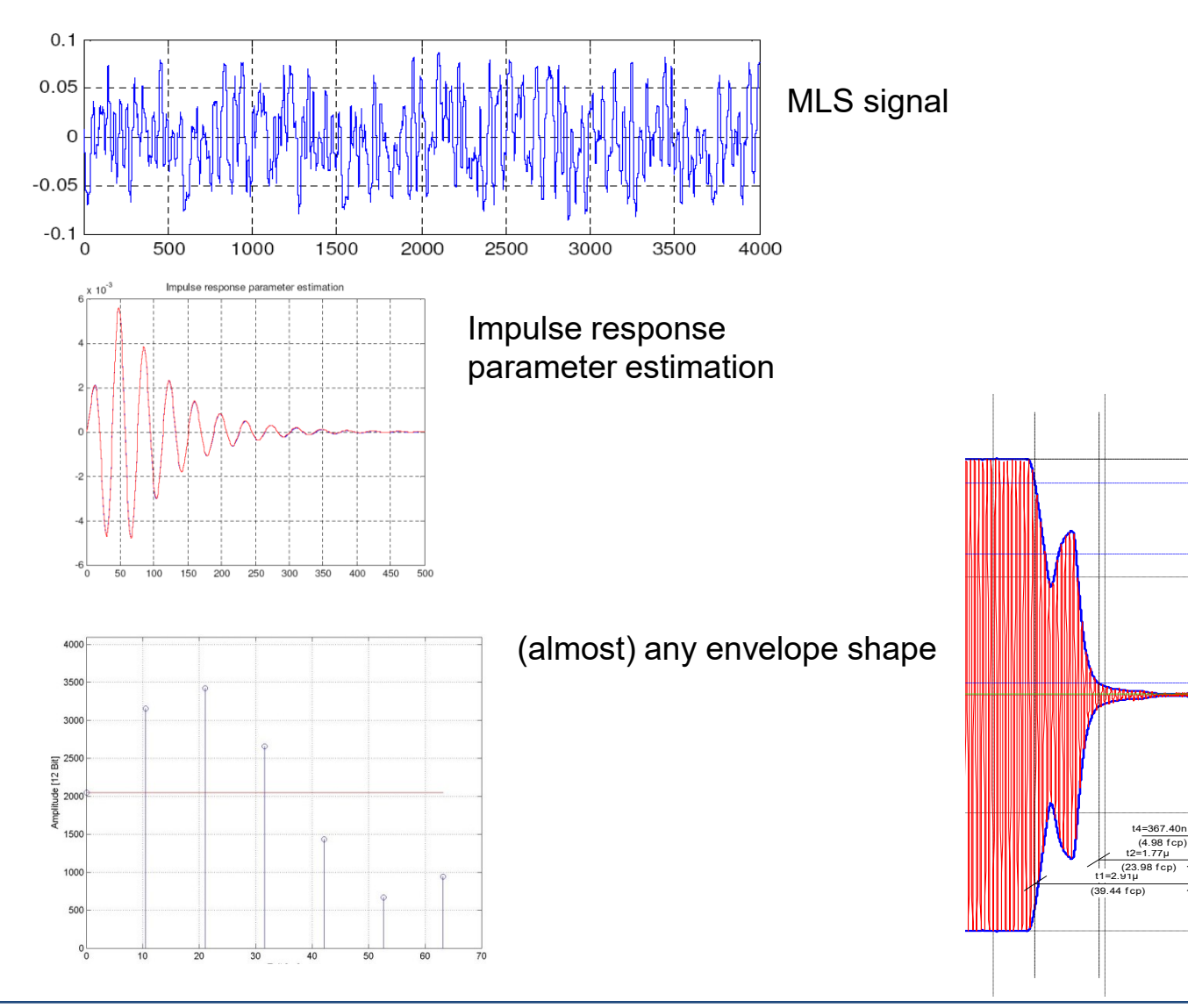

3=829.40r  $(11.25~fcp)$ 

 $hov = 1.006$ 

### **Helmholtz arrangement**

- In the distance, chosen to have homogenous *H*-field distribution, there are two equal **Sense coils** in the coaxial antenna arrangement. These are connected to a **Helmholtzbridge**.
- It the PCD antenna emits the 13,56 MHz carrier, the same voltage is induced in each Sense coil, if no transponder (loading) is near.
- So the induced voltage of the primary *H*-field is compensated (spatial filter).
- The secondary *H*-field of a transponder can be measured, this is…
	- quasi-static "Card Loading"
	- $-$  Load modulation

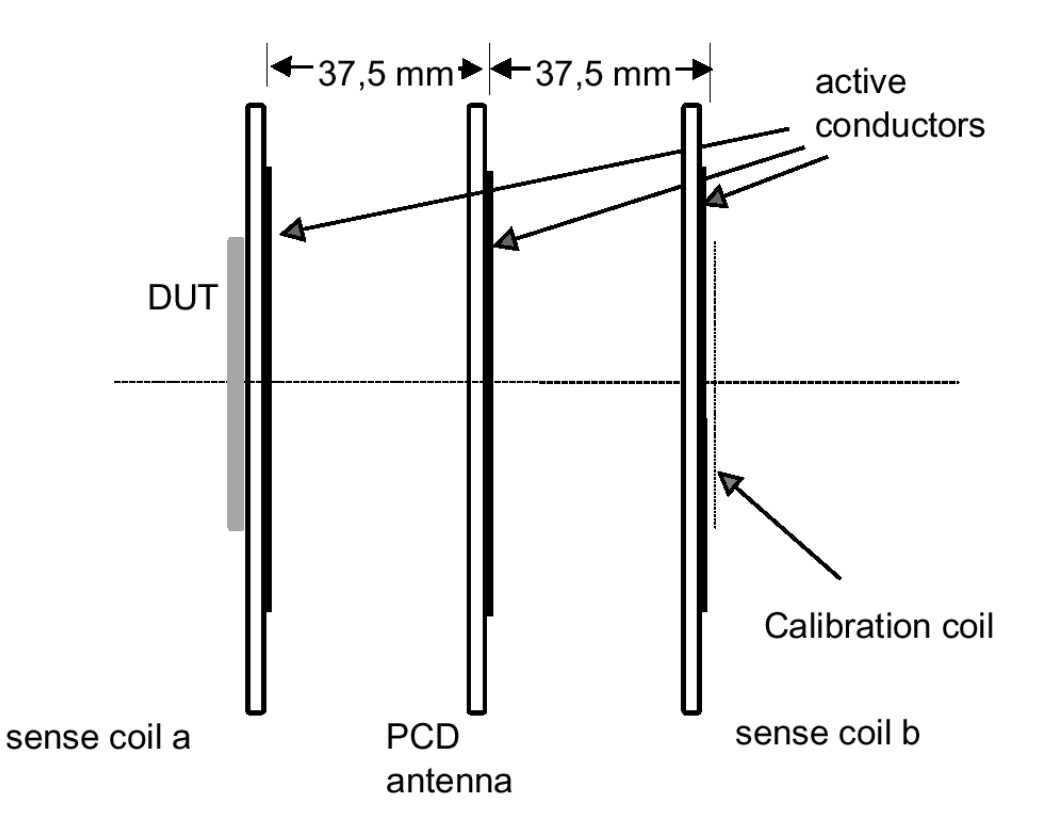

## **Simulation model for PCD antenna**

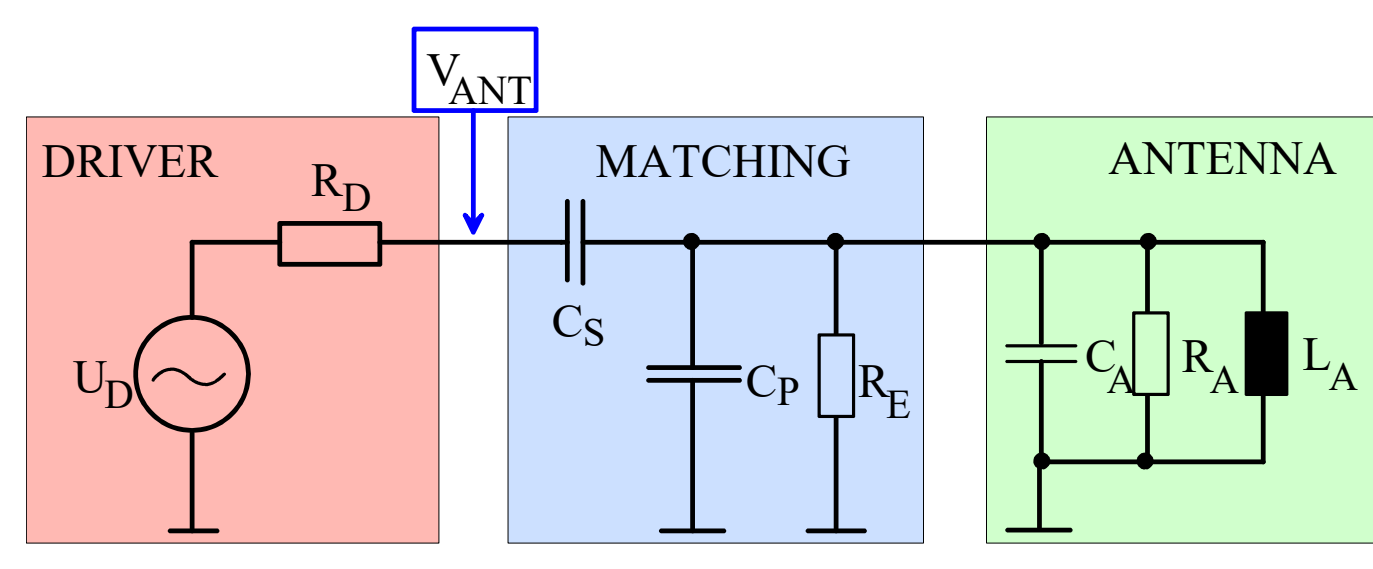

*Generator, remains the same*

*Matching Network, depends on Q-factor* *PCD Antenna conductor equivalent circuit, remains the same*

### **Generator:**

•  $R_D = 50$  Ohm

**Matching Q12:**

- $R_E = 531,3$  Ohm
- 
- $C_S = 80,77 \text{ pF}$

### **Matching Q30:**

- $R_F = 2036,87$  Ohm
- $C_p = 200.9 \text{ pF}$   $C_p = 229.2 \text{ pF}$ 
	- $C_S = 45,55 \text{ pF}$

### **Antenna conductor**

- $L_A = 0,462 \mu H$
- $C_A = 25,05 \,\text{pF}$
- $R_A = 4257$  Ohm

## **Simulation model for Helmholtz arrangement (2 Sense coils)**

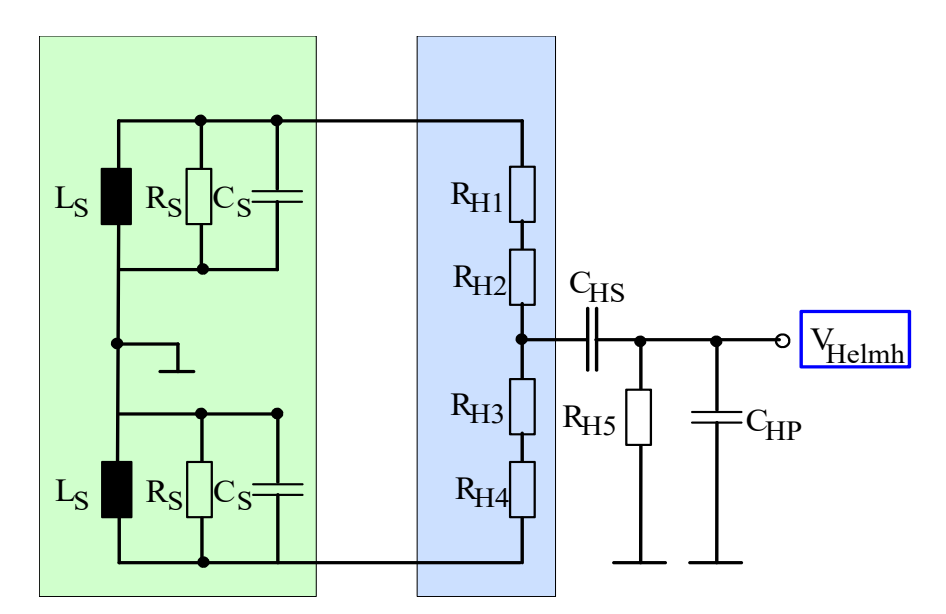

*Antenna conductor equivalent circuit, remains the same*

*Helmholtz printboard equivalent circuit, remains the same*

### **Sense coils:**

- $L_S = 422,3 \text{ nH}$
- $C_S = 5,26 \text{ pF}$
- $R_s = 5653, 1 \text{ Ohm}$

### **Helmholtz-bridge: Signal reception:**

- $R_{H1} = 220$  Ohm
- $R_{H2} = 24$  Ohm
- $R_{H3} = 220$  Ohm
- $R_{H4} = 24$  Ohm
- $C_{HS}$  = 100 nF
- $R_{H5} = 300 \text{ kOhm}$
- $C_{HP}$  = 3 pF

## **Simulation model for Calibration coil**

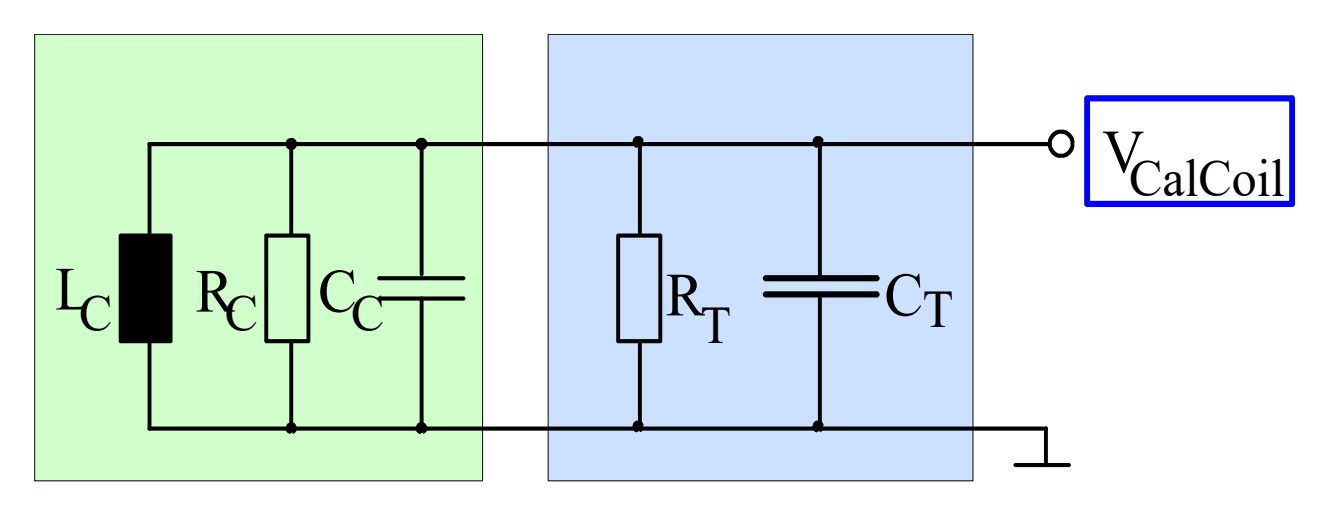

*Antenna conductor equivalent circuit, remains the same*

*Probe equivalent circuit, remains the same*

### **Calibration coil:**

- $L_{\text{C}}$  = 204 nH
- $C_C = 9.0 \text{ pF}$
- $R_C = 1767$  Ohm

### **Probe:**

- $R_T = 1$  MOhm
- $C_T = 10 \text{ pF}$

## **Measured approximative coupling factors**

### **PCD antenna to…**

- CalCoil: 0,0841
- SenseCoil A: 0,1282
- SenseCoil B: 0,1282
- ID-1 DUT: 0,0834

### **Sense coil A to…**

- CalCoil: 0,2392
- SenseCoil B: 0,0451
- ID-1 DUT: 0,2724

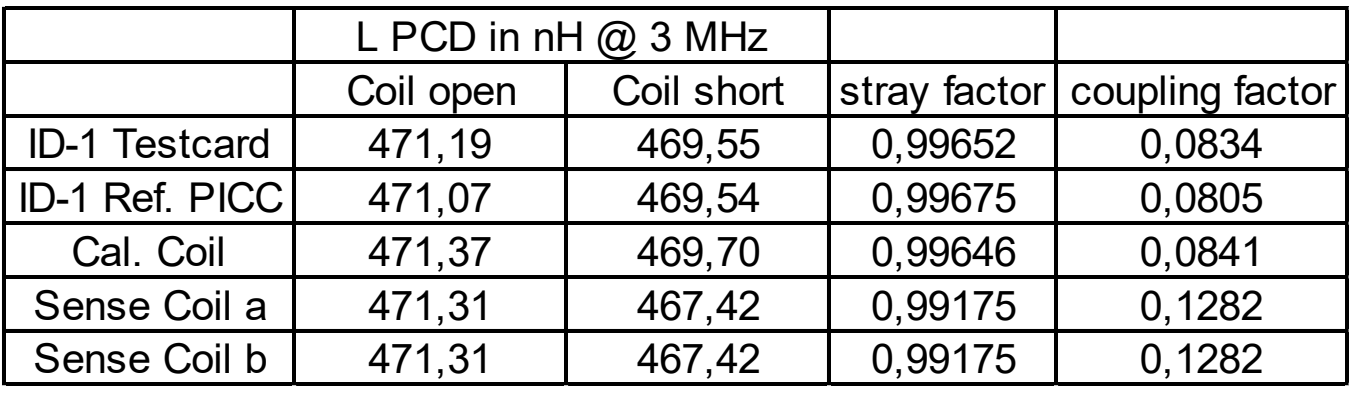

![](_page_31_Picture_225.jpeg)

## **PCD antenna arrangements for class 1 … 6**

● For different card antenna size classes, 2 sets of coils are specified for the coaxial antenna arrangement:

![](_page_32_Figure_2.jpeg)

## **Practical implementation of an ISO/IEC test bench**

![](_page_33_Figure_1.jpeg)

# **Setup for Card test**

Measurement methods for Proximity card tests

## **Resonance frequency,**  $f_{RES}$

### ● **Explanation**

- It shall be verified, that the card resonance frequency is in the expected range.

### ● **Test procedure**

 Impedance analyzer with ISO/IEC CalCoil 1 as fixture, is compensated. The DUT card is placed in 10 mm distance, and the serial resistance is measured. The max. resistance value appears at the resonance frequency.

### ● **Criterion**

- informative test, resonance should be in the specified range, else the card may be defect.

### ● **(possible) frame conditions**

 $-$  temperature...
# *fRES* **measurement using Agilent 4395A Analyzer**

#### **Procedure**

- Compensate test fixture
	- $-$  Cal  $\rightarrow$  Fixture Compen  $\rightarrow$  Compen Menu
	- Use CalCoil as fixture with SMA connector
	- Short, Done
	- Check: Flat resistance trace over frequency
- Measure resonance frequency
	- Place transponder card in 10 mm distance to fixture
	- Adjust power level
	- $-Marker \rightarrow Search \rightarrow Max$
	- Read out frequency of max. resistance

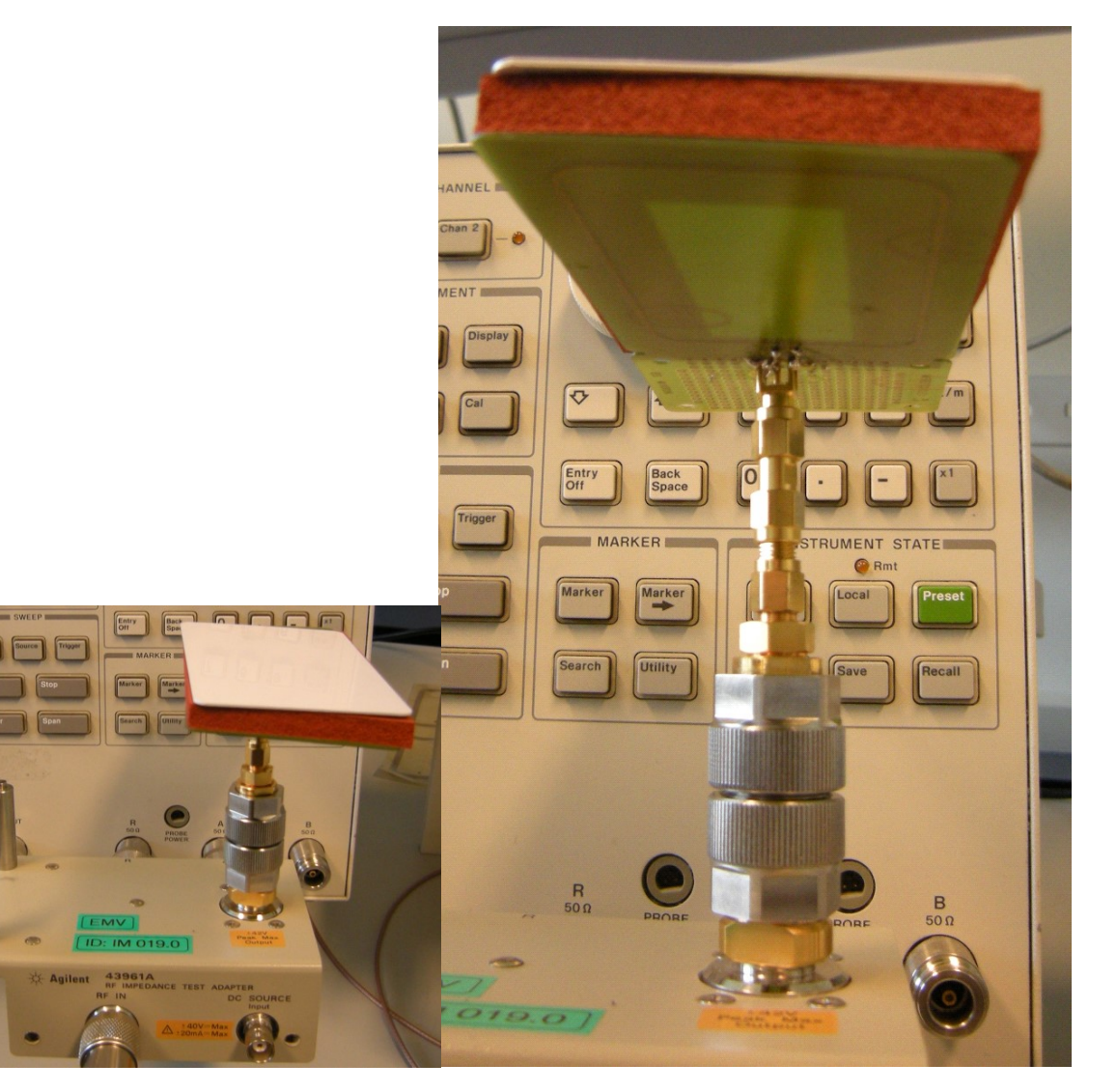

### **Transponder properties**

• Measurement of resonance frequencies of a contactless transponder, using different *H*-field strength levels (indicated as instrument output power) shows the **variation of resonance frequency and Q**.

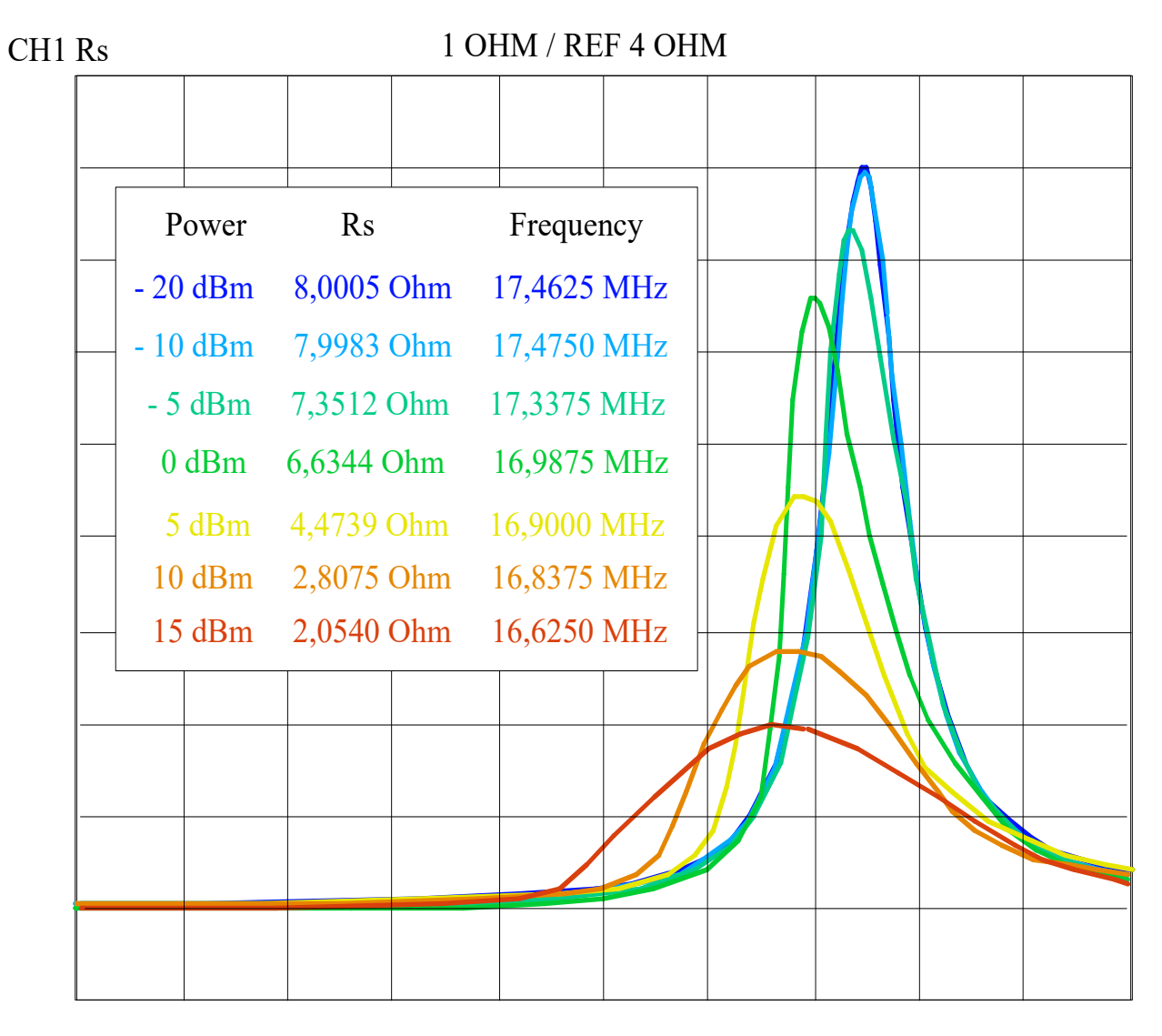

#### START 10 MHz STOP 20 MHz

### **"Card Loading" of the Reader**

#### ● **Explanation**

 Contactless reader implementations normally use resonant antenna networks, so all properties are affected by **Card loading**. This test shall assure, no card provides more loading to a reader as it is tested for (Ref PICC is adjusted to a defined maximum loading condition)

#### ● **Test procedure**

 A Proximity card is placed as DUT into the setup for card test. Min. *H*-field is adjusted. Then the card is removed (so the *H*field increases). Then, the Ref PICC (of the appropriate class), adjusted to the defined max. loading is placed in the setup. Now, the *H*-field must drop below the specified minimum *H*-field, (for the card to pass the test).

#### ● **Criterion**

*H*-field with Ref PICC set to maximum loading condition is lower than *H*-field with the tested card

#### ● **(possible) frame conditions**

- Resonance, temperature, operating condition

# **Minimum** *H***-field for operation,**  $H_{MIN}$

#### ● **Explanation**

The lowest *H*-field as measured on the setup, at which a transponder can operate.

#### ● **Test procedure**

The RF carrier is switched on (for sufficient time, e.g. 5 ms), and then a reader command is transmitted iteratively. Starting

from a higher *H*-field, the field amplitude is reduced in steps until the transponder stops to respond.

#### ● **Criterion**

e.g. a correct response content, resulting in *pass / fail* verdict

#### ● **(possible) frame conditions**

- Resonance frequency…antenna resonance circuit
- Modulation parameters…chip demodulator
- Command (REQA/B, read or write commands)… chip current
- $-$  Temperature...

# **Example: Minimum** *H***-field for operation**

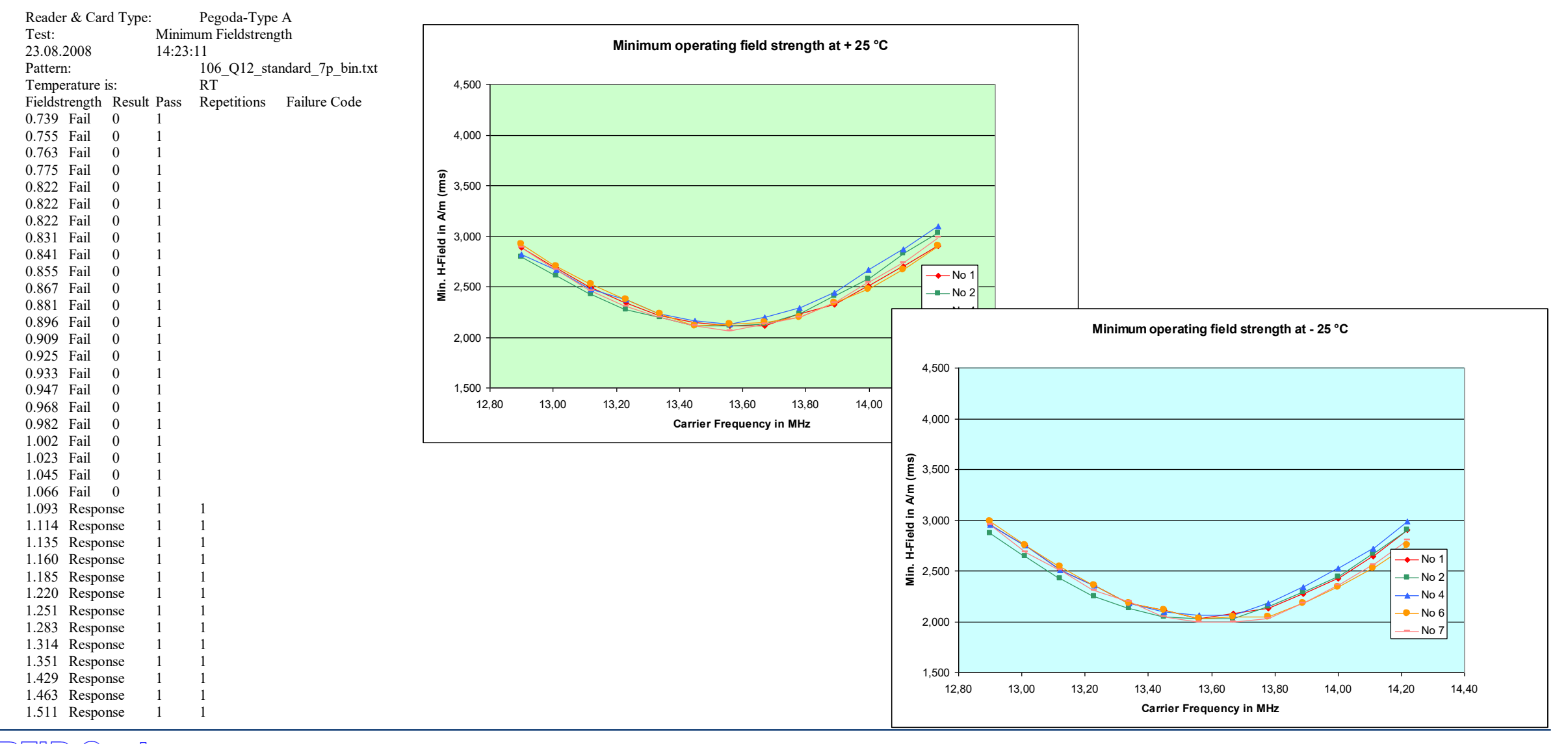

### **Reader Modulation / analogue demodulator**

#### ● **Explanation**

- Reader modulation parameters are all varied (at least to the specified limit values) to see, if the analogue demodulator recognizes a command.
- **Test procedure**
	- A command, or a sequence of commands, sent with specific modulation parameters on carrier ("envelope wave shapes") is repeated iteratively. The *H*-field is varied from minimum (1,5 A/m) to maximum (7,5 A/m) value.
- **Criterion**
	- …is a (content-wise) correct response of the transponder (verdict PASS / FAIL).
- **(possible) frame conditions**
	- Resonance frequency...
	- Command / State (Read-, Write process, Cryptography,…)
	- $-$  Temperature...

# **Reader command Envelope shape**

#### **analysis based on Hilbert transform**

*AM* of sine-wave signal

*n*

*k*

*k*

0

*n*

 $v(t) \cdot \cos(\omega_c t + \varphi_0)$ 

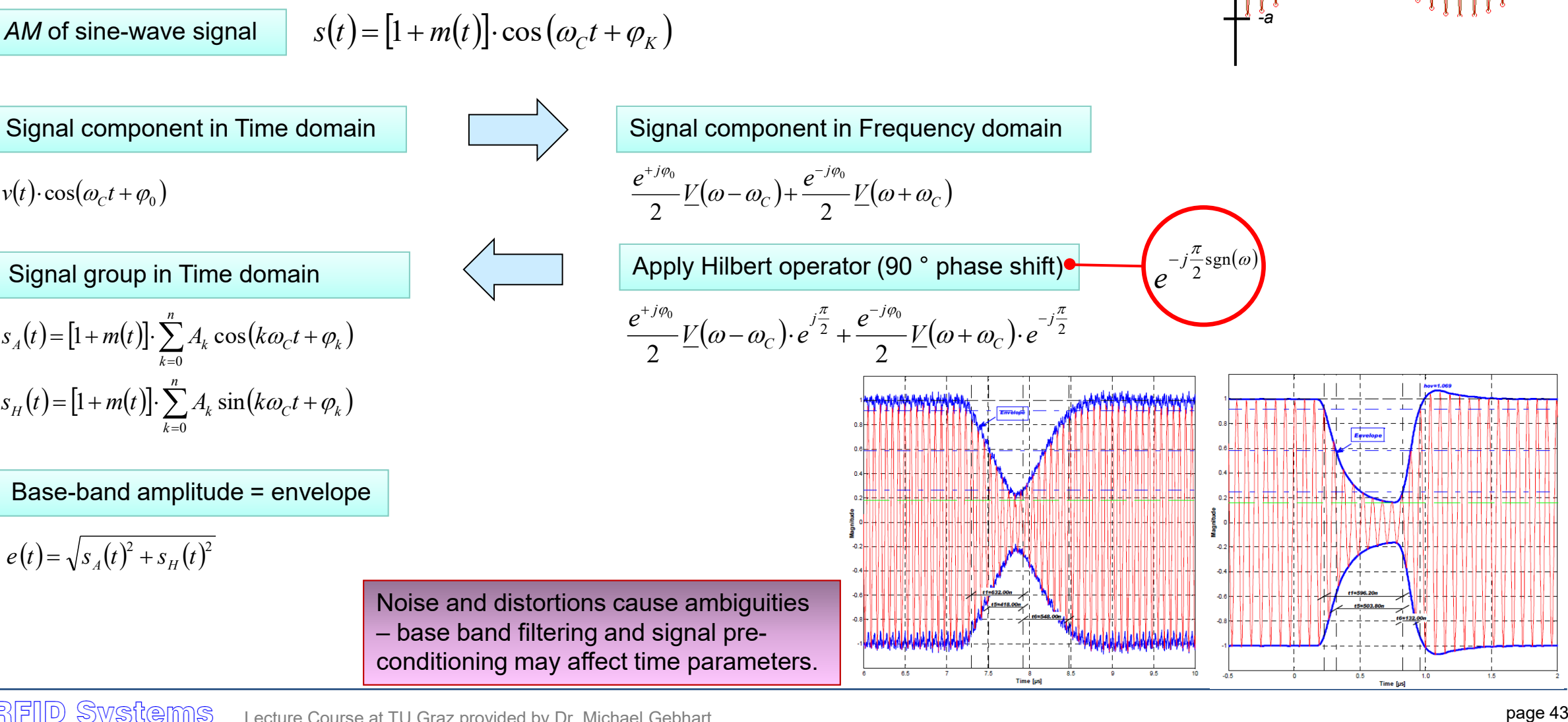

*Amplitude*

*+a*

– base band filtering and signal preconditioning may affect time parameters.

### **ISO/IEC modulation envelope shape tool**

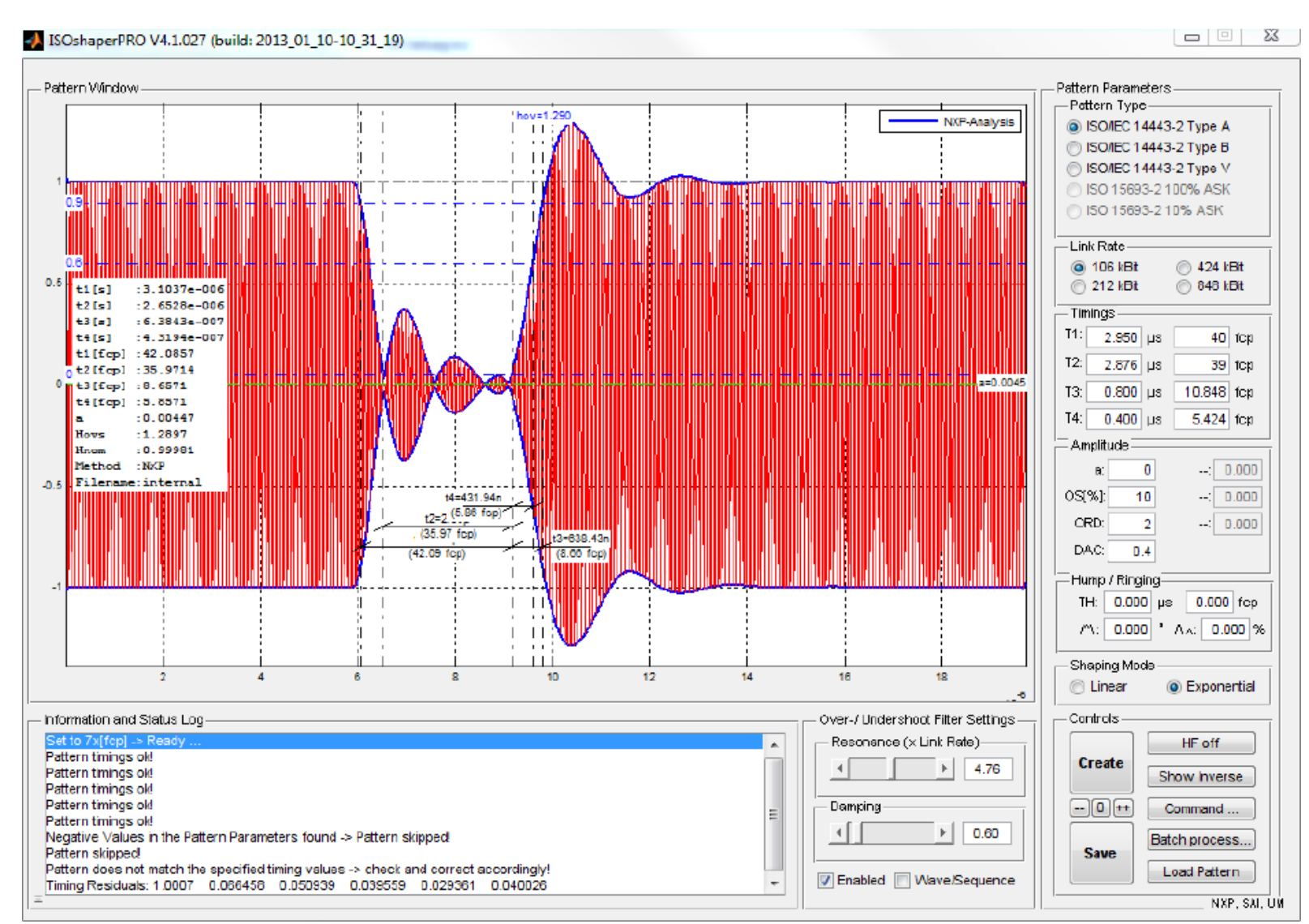

RFID Systems Lecture Course at TU Graz provided by Dr. Michael Gebhart

### **Example: ISO/IEC modulation envelope shape Type A and Type B**

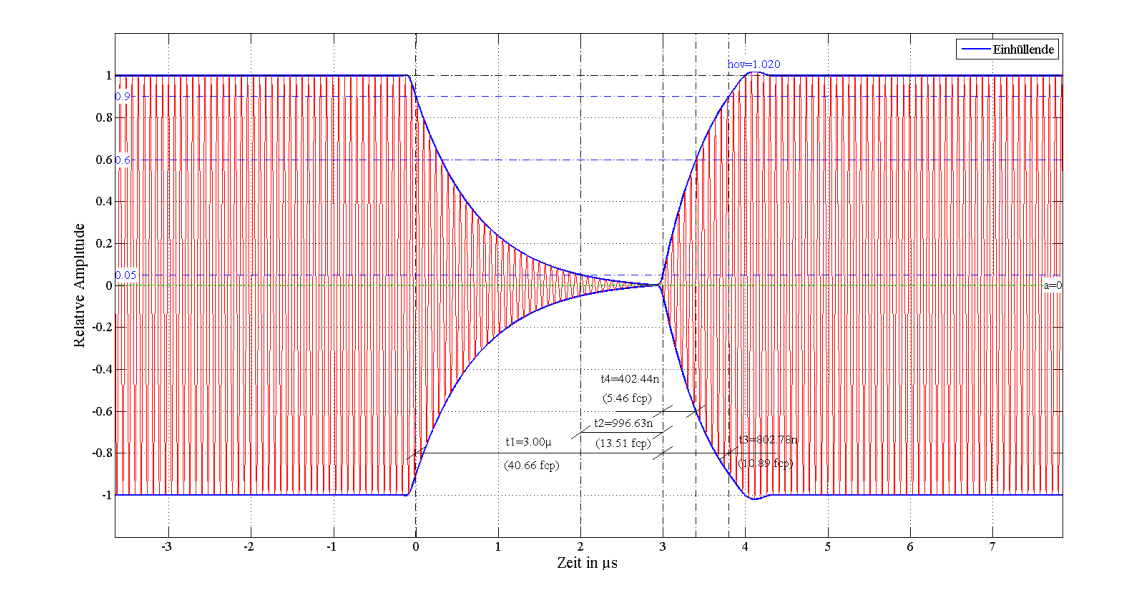

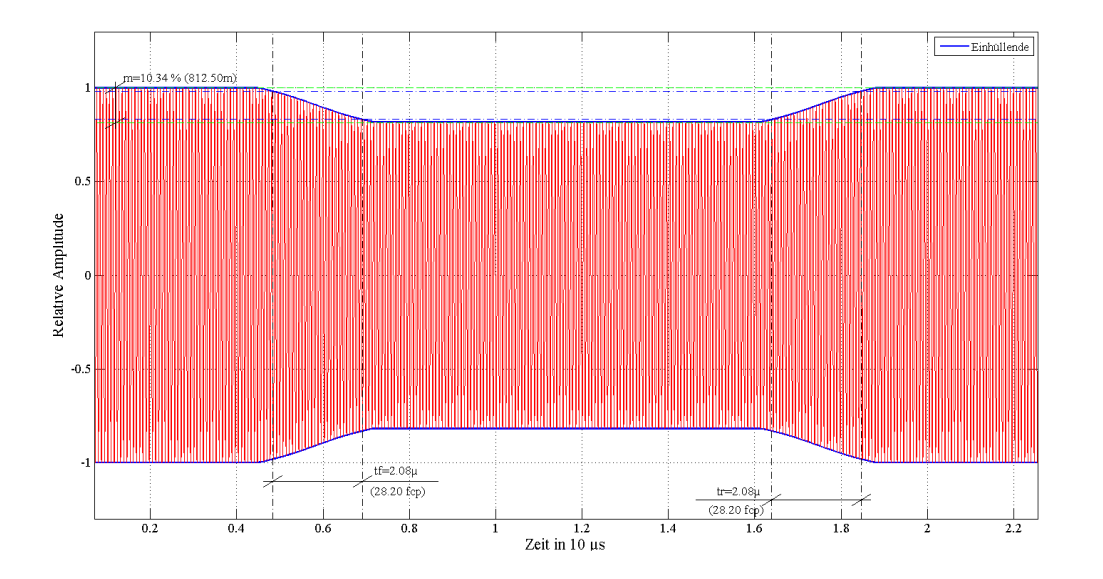

### **Problem Aspect: High residual carrier @ 106 kbit/s**

*The LDR demodulator for 106 kbit/s senses the envelope of the coil voltage.* 

*For higher H-field, the chip limiter is active so the shunt has lower resistance, which reduces the coil voltage and transponder* 

*Q-factor. According to the base standard, a residual carrier up to 5 % is allowed.*

*Depending on regulation of the chip current consumption during the modulation pause (time dependent behaviour), the modulation index on the coil voltage can be much reduced, so the demodulator may not be able to detect the pause for high*  Transient analysis *energy (resonance close to carrier, large antenna area,…).*

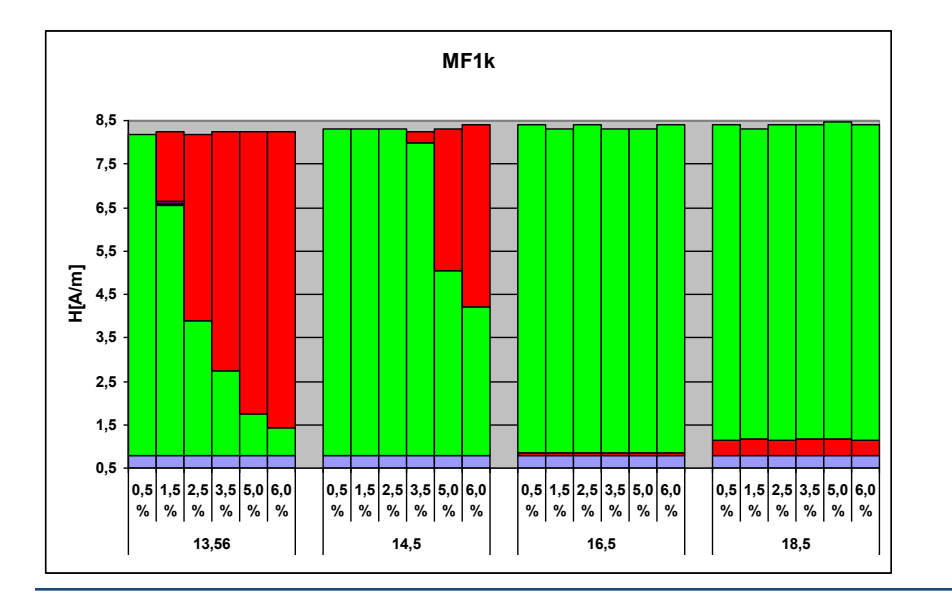

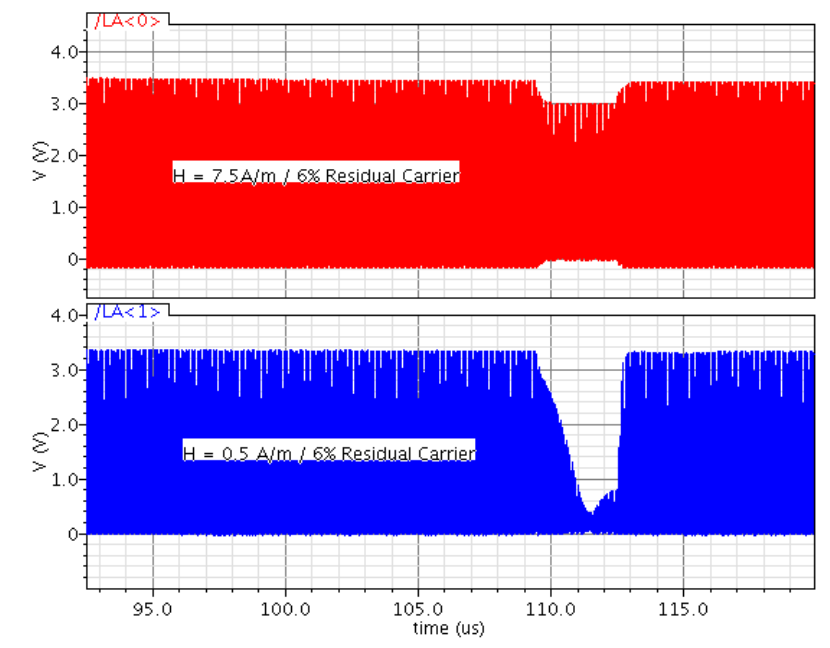

### **Problem Aspect: HDR envelope shapes and**  $H_{MIN}$

*A set of pulse shapes is available for characterization of chip demodulator at any data rate.*

*The 232 pulse shapes (+ 8 ICAO + 8 BSI shapes) cover and exceed the base standard requirements.*

*Verification of the pulse parameters t1, t2, t3, t4, t5, t6 and a is done with the Matlab Software tool "ISOwaver V1.0", using the* 

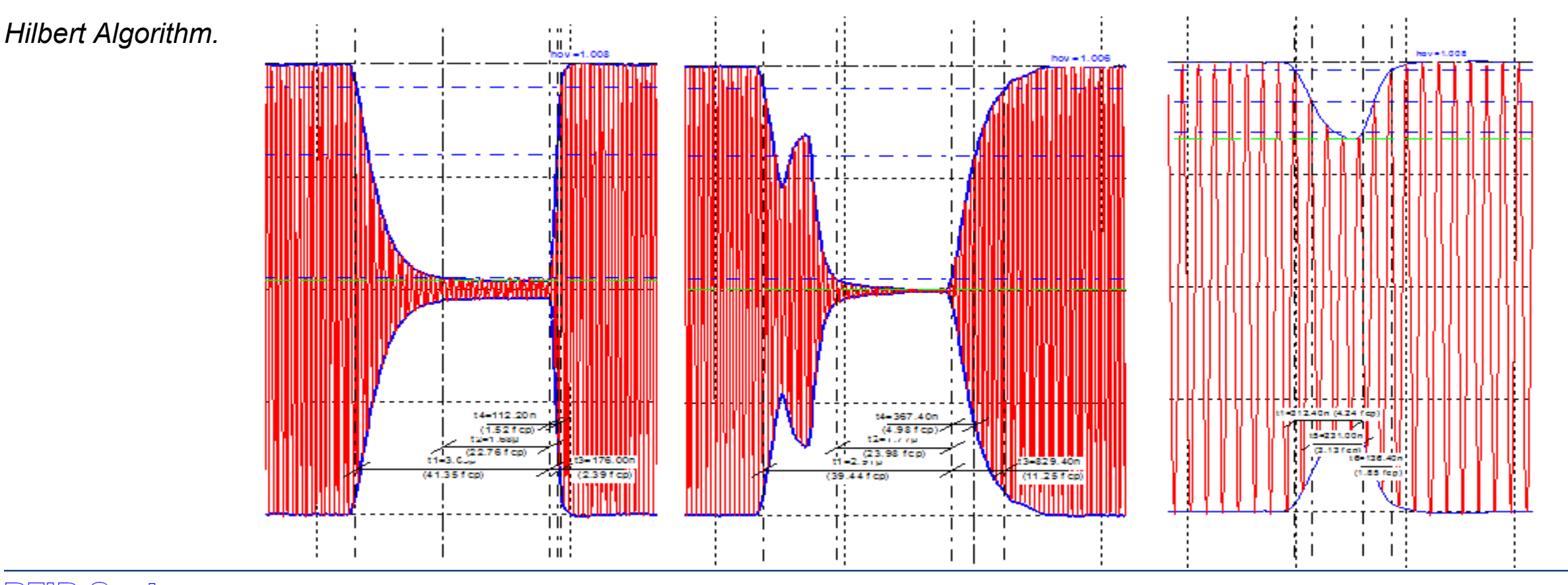

RFID SWStems Lecture Course at TU Graz provided by Dr. Michael Gebhart

### **Problem Aspect: HDR envelope shapes and** *HMIN*

*A matrix of measurements is performed automatically (temperature, data rate, pulse parameter).*

*Evaluation using the tool "ISO Waver" gives a quick graphical overview of tested H-field strengths (setup allows < 2 % tolerance) and Hmin / Hmax limits.*

*The concept sets warning limits with margin to the standard (1,2 A/m instead of 1,5 A/m, 8,0 A/m instead of 7,5 A/m) and* 

*allows detailed failure analysis for critical wave shapes.*

• One sample is characterized over night (12 hours).

This means

- 24 (*H*-field strengths) x
- 5 (repetitions) x
- 232 (modulation envelope shapes) x
- 3 (temperatures)
- = 1,6 million individual measurements typically.

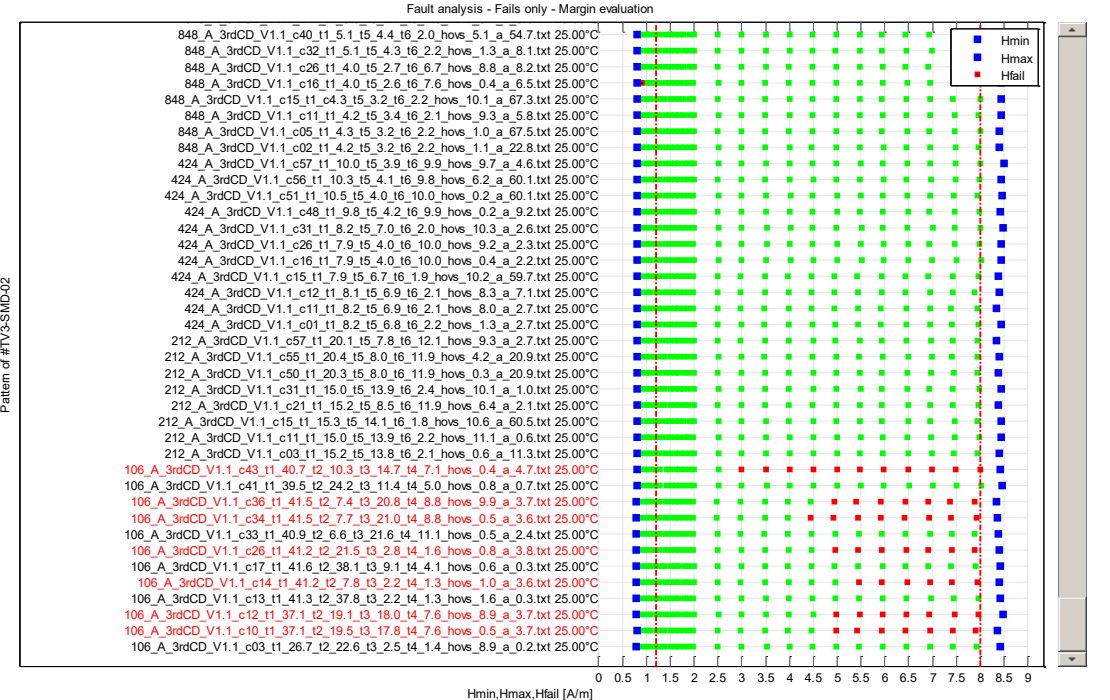

# **Load modulation (ISO/IEC side-band amplitudes)**

#### ● **Explanation**

Contactless transponder Load modulation is measured.

#### ● **Test procedure**

 A command is repeated iteratively. The response of the transponder is captured using the Helmholtz arrangement of the ISO/IEC setup for Card test. 2 sub-carrier cycles are Fourier-transformed, and the amplitudes at the upper side-band (13,56 + 0,8475 MHz) and lower side-band (13,56 – 0,8475 MHz) are evaluated versus the minimum limit in the standard. *H*-field strength is varied from minimum to maximum value (e.g. 1,5 A/m – 7,5 A/m).

#### ● **Criterion**

For both side-band amplitudes to exceed the minimum limit specified in the base standard, results in a **pass**.

#### ● **(possible) frame conditions**

- Resonance frequency…antenna resonance circuit
- State of the transponder (e.g. Read / Write to memory....)
- $-$  Temperature...

### **Discrete signals in** *time-domain, frequency-domain* **and** *Phasor view*

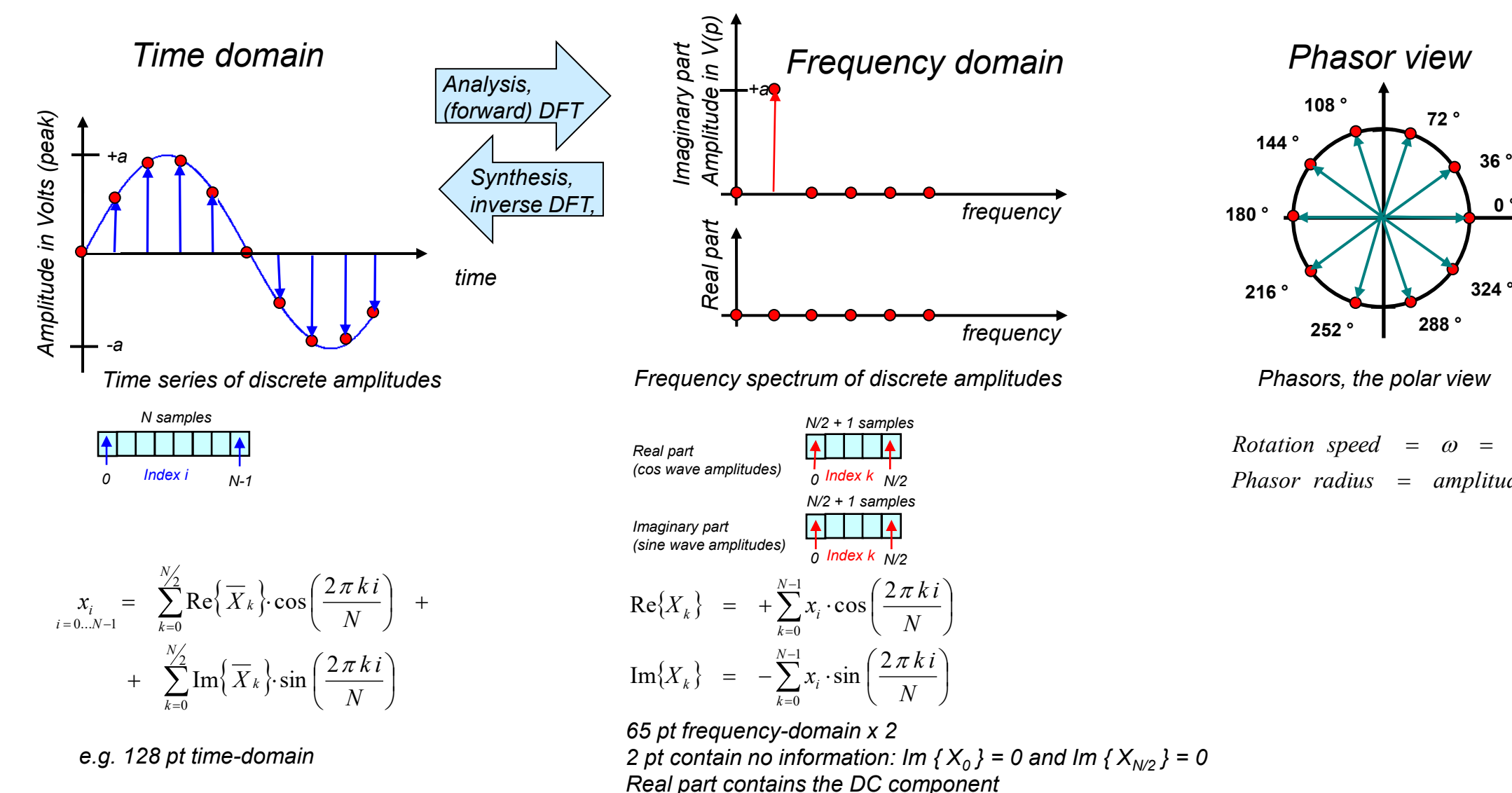

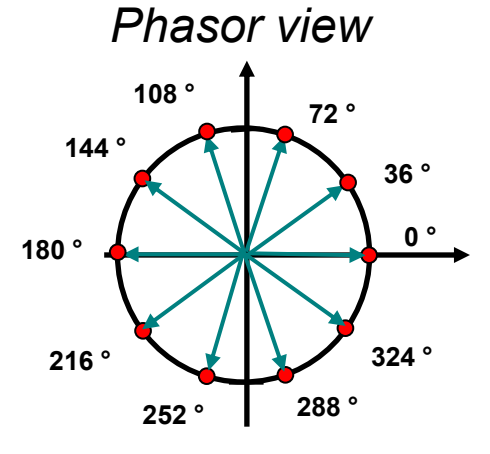

*Rotation speed* =  $\omega$  =  $2 \pi f_c$ *Phasor radius amplitude a*

### **Discrete signals in** *time-domain, frequency-domain* **and** *Phasor view*

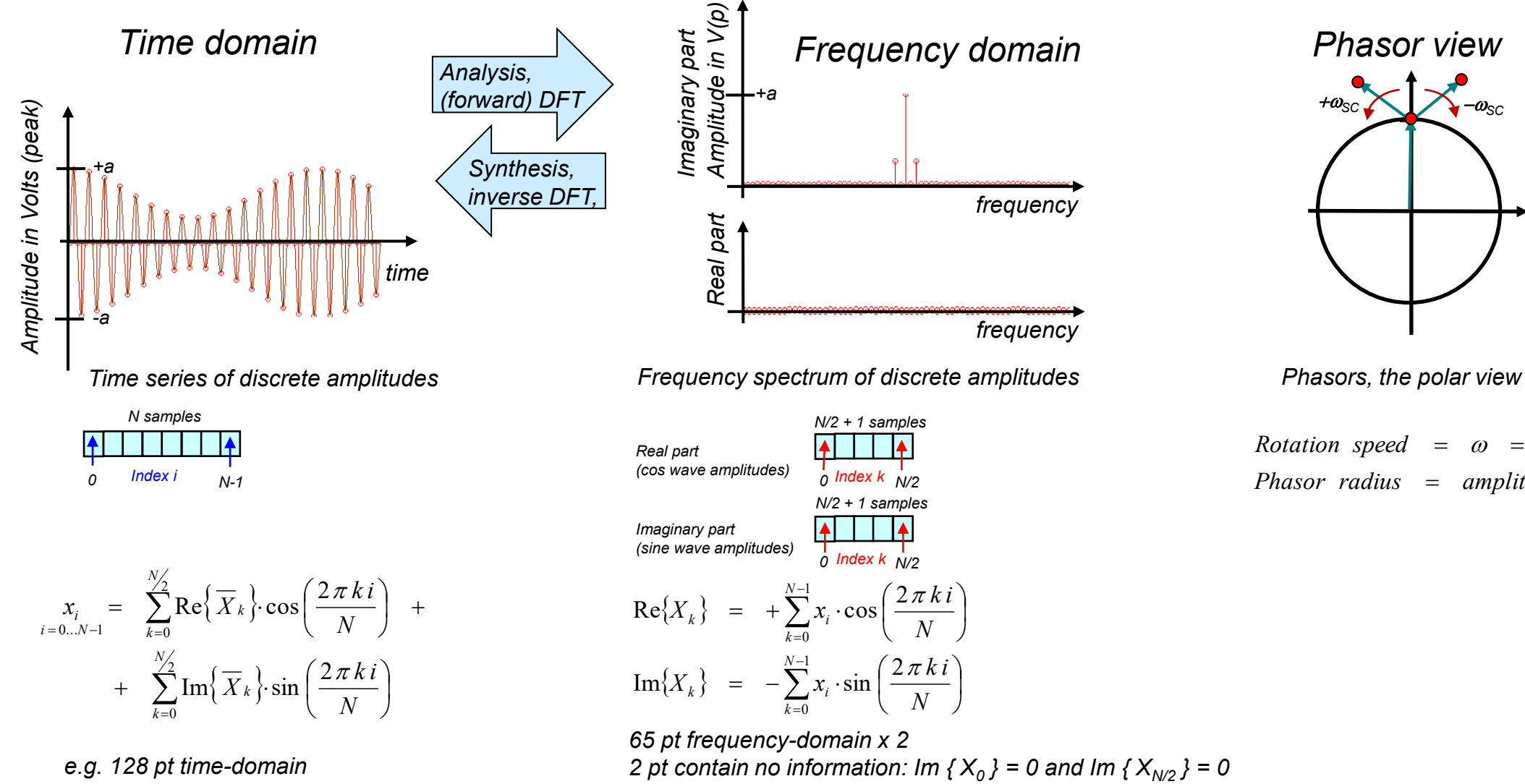

*Real part contains the DC component*

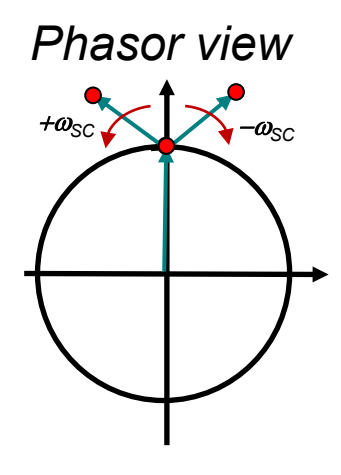

*Rotation speed* =  $\omega$  =  $2 \pi f_c$ *Phasor radius amplitude a*

### **Discrete signals in** *time-domain, frequency-domain* **and** *Phasor view*

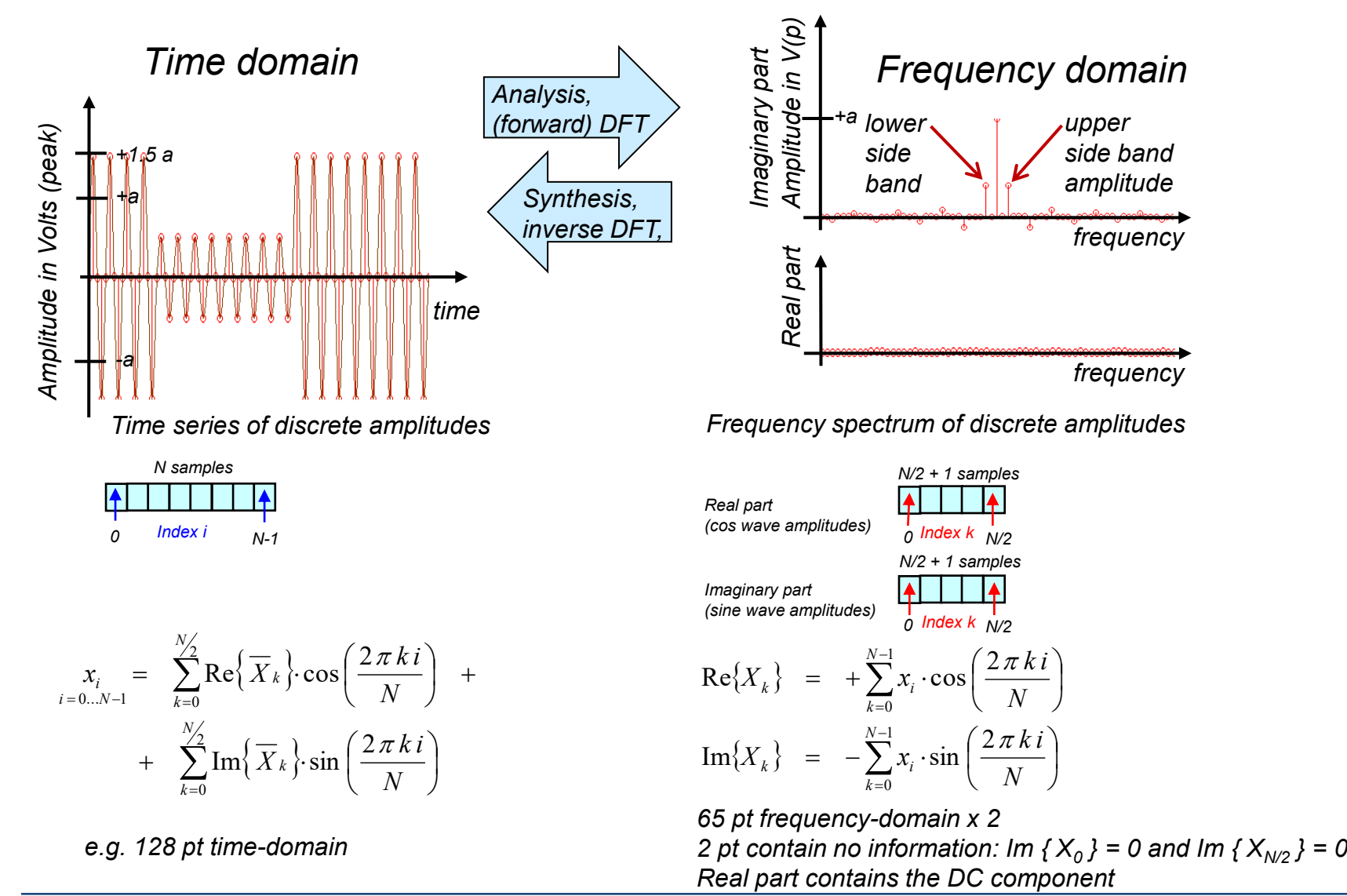

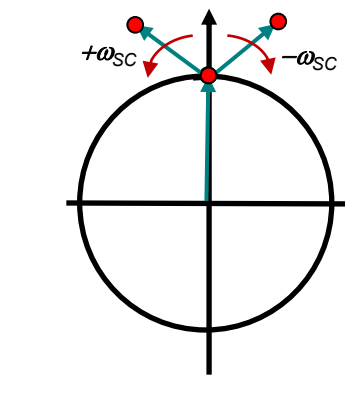

*Phasor view*

*Phasors, the polar view*

*Rotation speed* =  $\omega$  =  $2 \pi f_c$ *Phasor radius amplitude a*

### **Example for Load Modulation test**

**Loadmodulation for ISO14443A Chip and Etched Antenna**

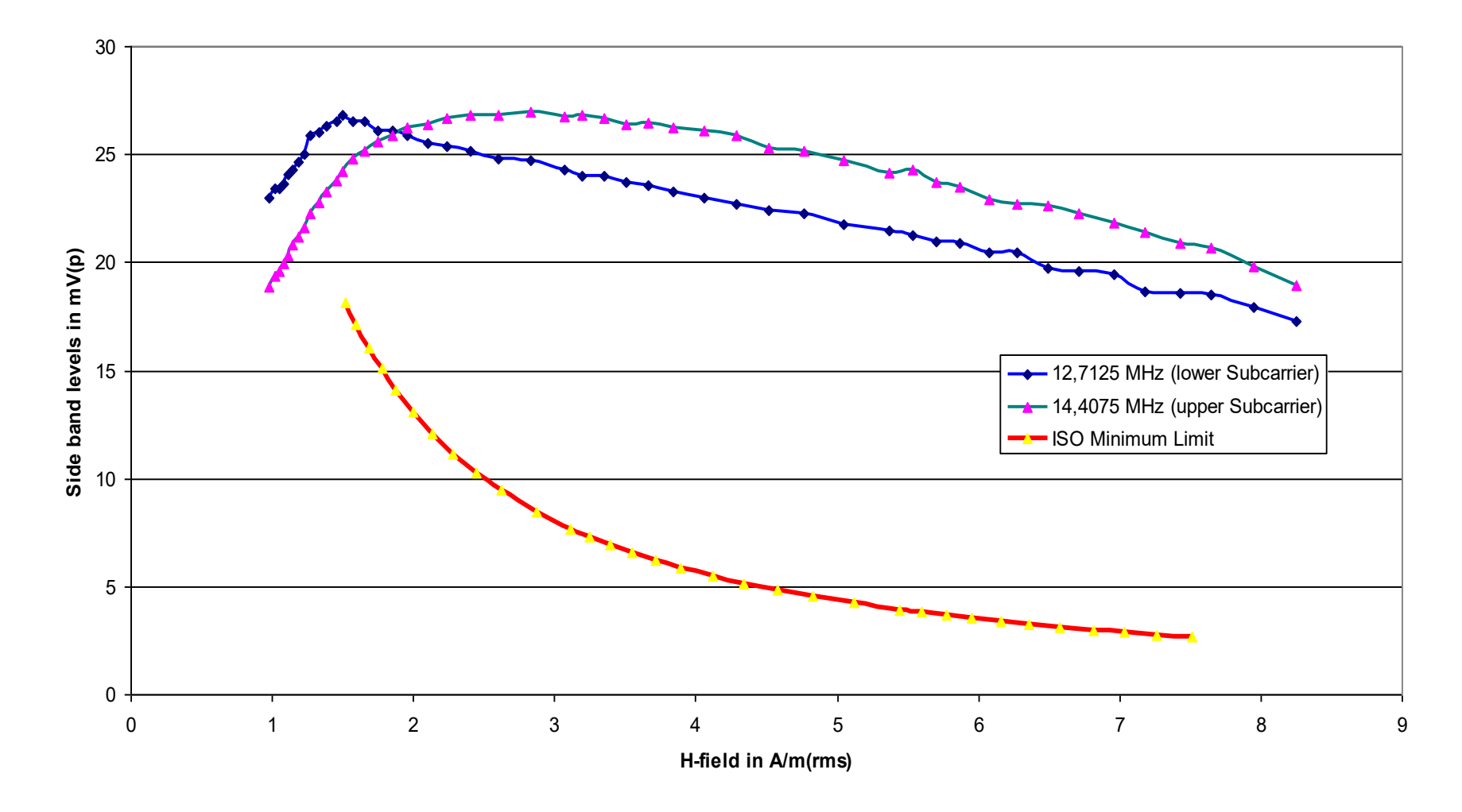

### **Problem Aspect: Load Modulation for small antennas**

● Small antennas pick up less energy and produce less magnetic momentum, in addition they have less coupling to Sense coils. It is possible to compensate this (to some extent) by an increase of the transponder Q-factor. This can be achieved by higher blind current (increase of capacitance, decrease of inductance), or by higher limiter voltage.

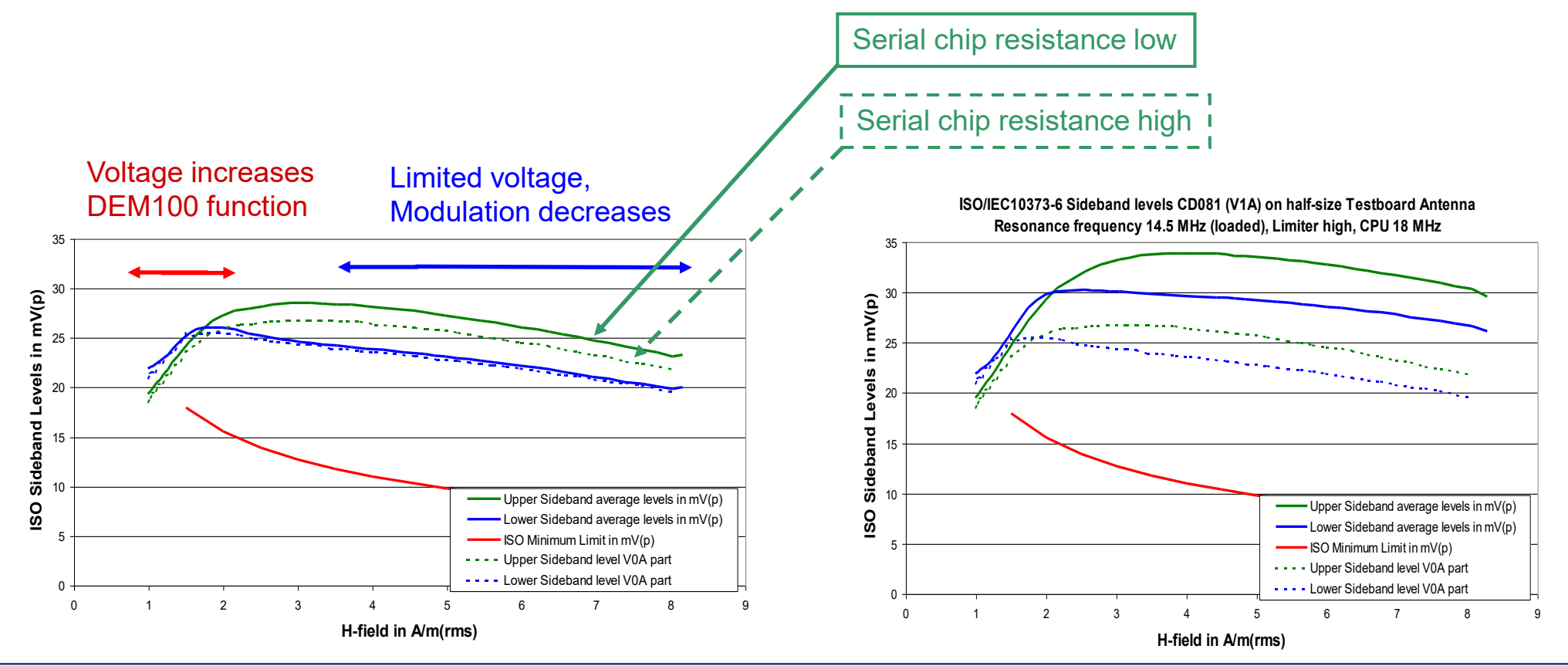

## **Frame Delay Time (PCD to PICC)**

#### ● **Explanation**

 For Type A, anti-collision depends on the fact, that all transponders answer at the same time to REQA. So, the delay time from Reader command to Transponder response is measured accurately.

#### ● **Test procedure**

 Carrier reset, non-modulated carrier, and a command (or sequence of commands) is repeated iteratively. The exact time between end of Reader command and start of Transponder load modulation is measured with Oscilloscope. The *H*-field strength is at least varied from  $H_{MIN}$  to  $H_{MAX}$ .

#### ● **Criterion**

 $-$  to keep the delay variation in a specified time window (6 carrier cycles)..

#### ● **(possible) frame conditions**

- Resonance frequency…antenna resonance circuit
- Command
- $-$  Temperature...

### **Problem Aspect: Frame Delay Time PICC - PCD**

• The Frame Delay time is specified in part 3 of the base standard and must be kept accurately. The HDR demodulator (DEM10) in comparison to the LDR demodulator (DEM100) shows significant change of FDT over *H*-field and practically uses the full allowed range in 1,5 …. 7,5 A/m. Reason is, the DEM10 depends more on power, so it also depends on resonance frequency, temperature, etc. **Room Temperature**

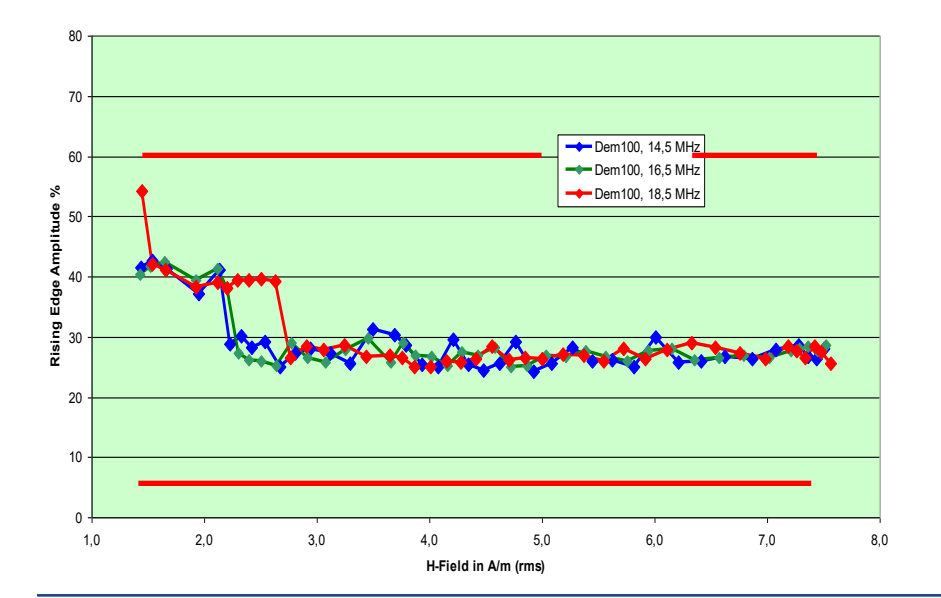

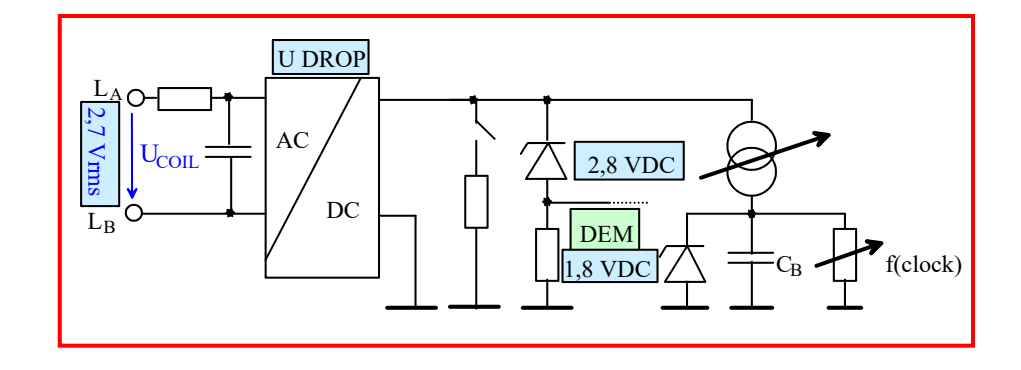

Frame Delay Time (Reader to Card)

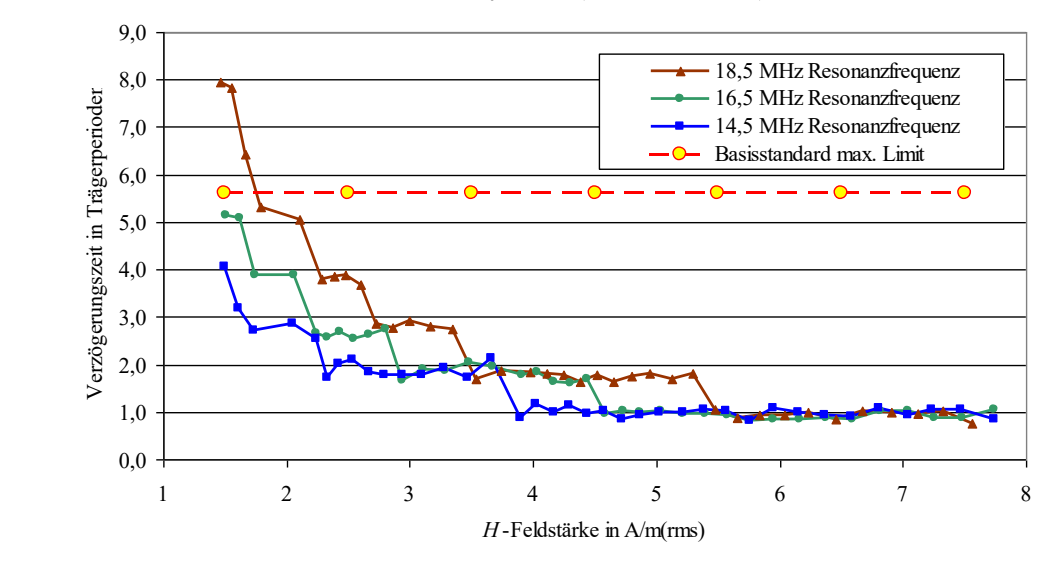

### **Start up time**

#### ● **Explanation**

The transponder must get ready for operation after a specified time of sufficient carrier *H*-field strength

#### ● **Test procedure**

 A sequence, consisting of *HF pause – non-modulated carrier – Reader command – non-modulated carrier* is repeated iteratively. The *H*-field strength is varied from minimum to maximum value (1,5 – 7,5 A/m for Class 1 transponder antenna).

#### ● **Criterion**

Correct content of the Proximity card response

#### ● **(possible) frame conditions**

- Resonance frequency
- Temperature...

### **Reset time**

#### ● **Explanation**

The transponder shall be reset (to initial state) after a certain time of *H*-field off.

#### ● **Test procedure**

- First, the transponder is set to a specific state (HALT). Then, the 13,56 MHz alternating *H*-field is switched off for an adjustable duration. Next, the *H*-field is switched on again (min. for the start-up time) and a REQUEST command is sent. The *H*-field strength is at least varied from  $H_{MIN}$  to  $H_{MAX}$ .
- **Criterion**
	- $-I$  if the transponder does respond to the REQUEST, it was reset.
- **(possible) frame conditions**
	- Resonance frequency
	- Temperature...

## **Problem Aspect: EMD ("Electro-Magnetic Distortion")**

● A switch in chip current consumption (e.g. CPU clock setting change) will cause a non intended load modulation, which could affect a reader reception. The base standard defines a time window for low EMD, with specified maximum level. Measurement is done in ISO/IEC10373-6 antenna arrangement, with Spectrum Analyzer or Scope and processing software.

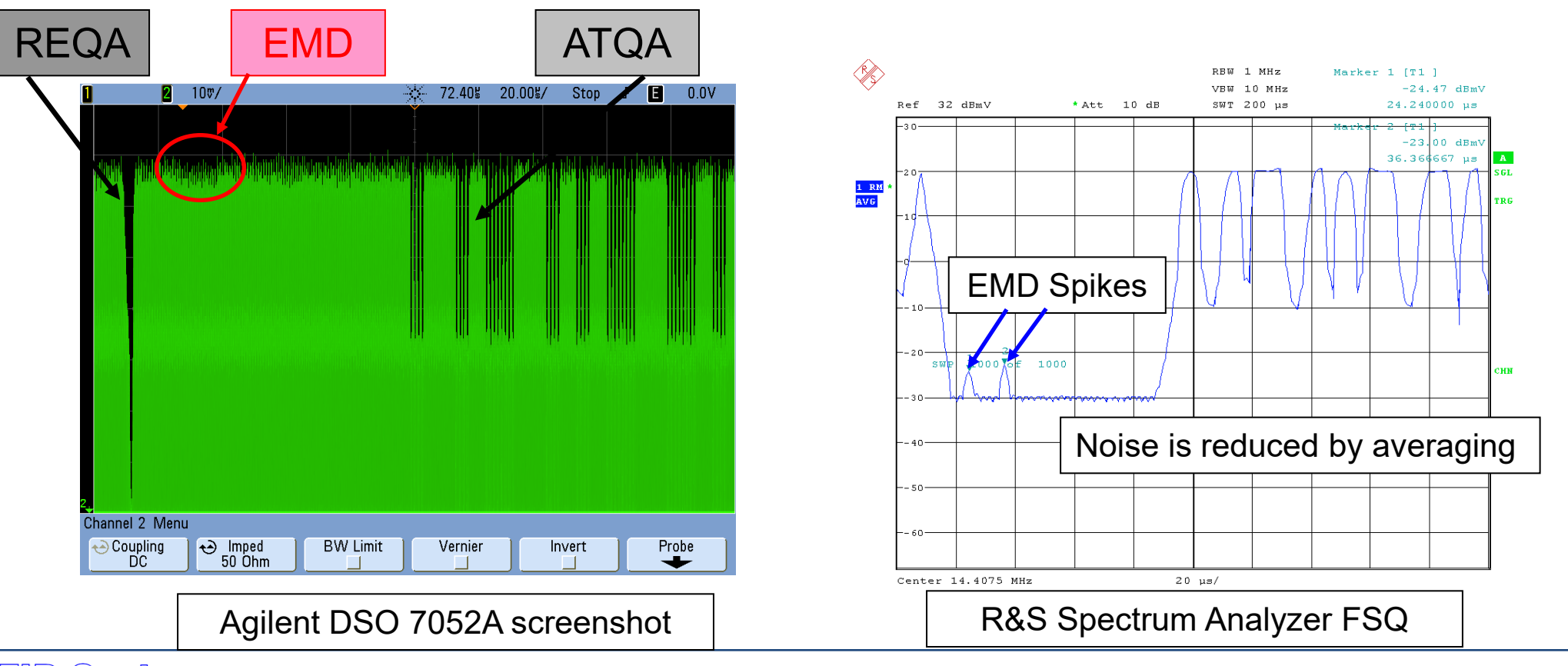

# **Excessive** *H***-field,**  $H_{FXC}$

#### ● **Explanation**

To assure the transponder is not damaged if there is higher *H*-field for a limited time

#### ● **Test procedure**

– After a 1<sup>st</sup> complete characterization test run, the transponder chip with class 1 antenna is stressed with 10 A/m for 30 s (thermal stress). Then the field is switched off and the transponder is stressed with 12 A/m for 5 s (current stress).

#### ● **Criterion**

– standard compliant behaviour for the 2<sup>nd</sup> test run after the stress. Pass/FAIL or a gradual degradation can be the result.

#### ● **(possible) frame conditions**

- Resonance frequency…close to carrier is critical
- Temperature…high ambient temperature is critical

### **Problem Aspect: Harmonics Emission**

• Due to the nonlinear characteristic of the transponder rectifier, the emission of higher harmonics to the 13,56 MHz carrier frequency is stimulated. Dependency on antenna size, transponder Q-factor (e.g. number of turns), etc. was under investigation. For some FCC regulations (e.g. US) this may be an issue.

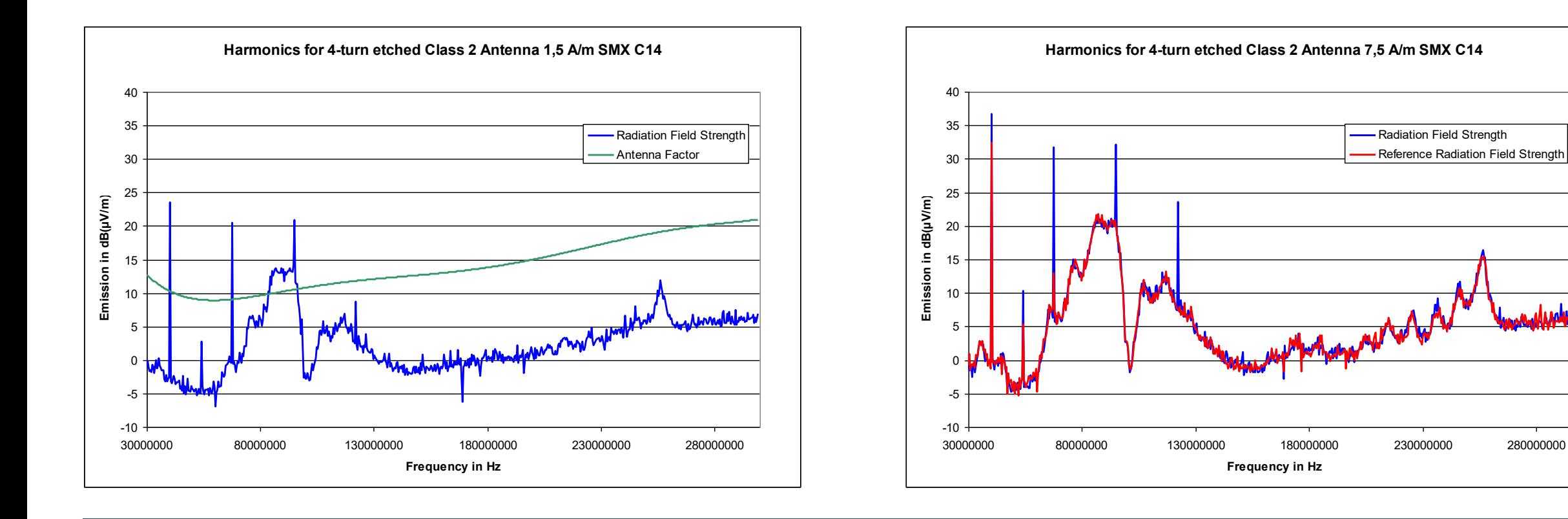

Radiation Field Strength Reference Radiation Field Strength

# **Setup for Reader test**

Hardware components and related considerations

### **ISO/IEC 10373-6 Reference PICC**

- The Reference PICC emulates the properties of a card antenna resonance circuit and is used as test hardware for contactless reader tests.
- The antenna part consists of
	- Main antenna for Card loading, *H*-field measurement, Sensitivity to load modulation, Frame delay time measurement, EMD measurement
	- Pick-up antenna (zero-coupling to main antenna) for Modulation envelope shape measurement
- $\bullet$  The antenna resonance circuit can be adjusted...
	- Resonance Frequency can be adjusted by trim capacitors
	- Quality factor can be adjusted by trim load resistor / electronically controlled
- An electronic circuit part consists of
	- Rectifier and shunt trim resistor, to generate a DC measurement voltage
	- Transistor current mirror to generate a variable load current, for load modulation
	- RF chokes and SMA connector interface

### **ISO/IEC 10373-6 Reference PICC circuit**

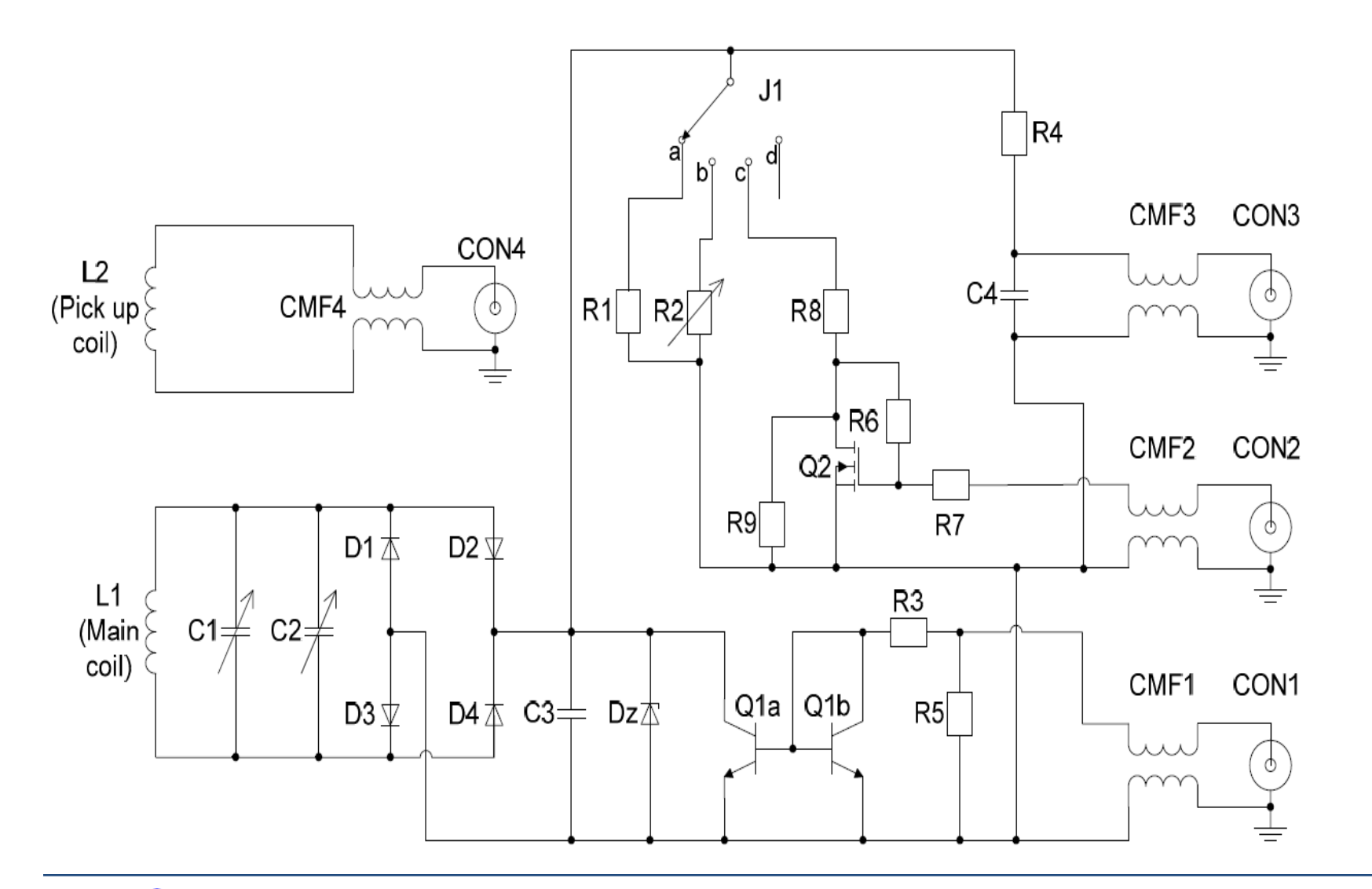

# **Calibration procedure for analogue part**

#### ● **Resonance Frequency:**

- Jumper 1 is set to position 23 (fixed resistor)
- Jumper 2 is open.
- Use Gain-Phase analyzer for Calibration of the resonance frequency:

- Settings:

- Impedance R-X, 12 20 MHz, Oscillator 0,5V, Compensation (short).
- Place Coil in 1 cm distance to fixture coil (1 turn). Tune Trim-Cap 1 to achieve maximum R at 19 MHz.
- Connect Jumper 2. Tune Trim-Cap 2 to achieve R maximum at 13,56 MHz.
- Set Jumper 1 to position 12 (variable load resistor).

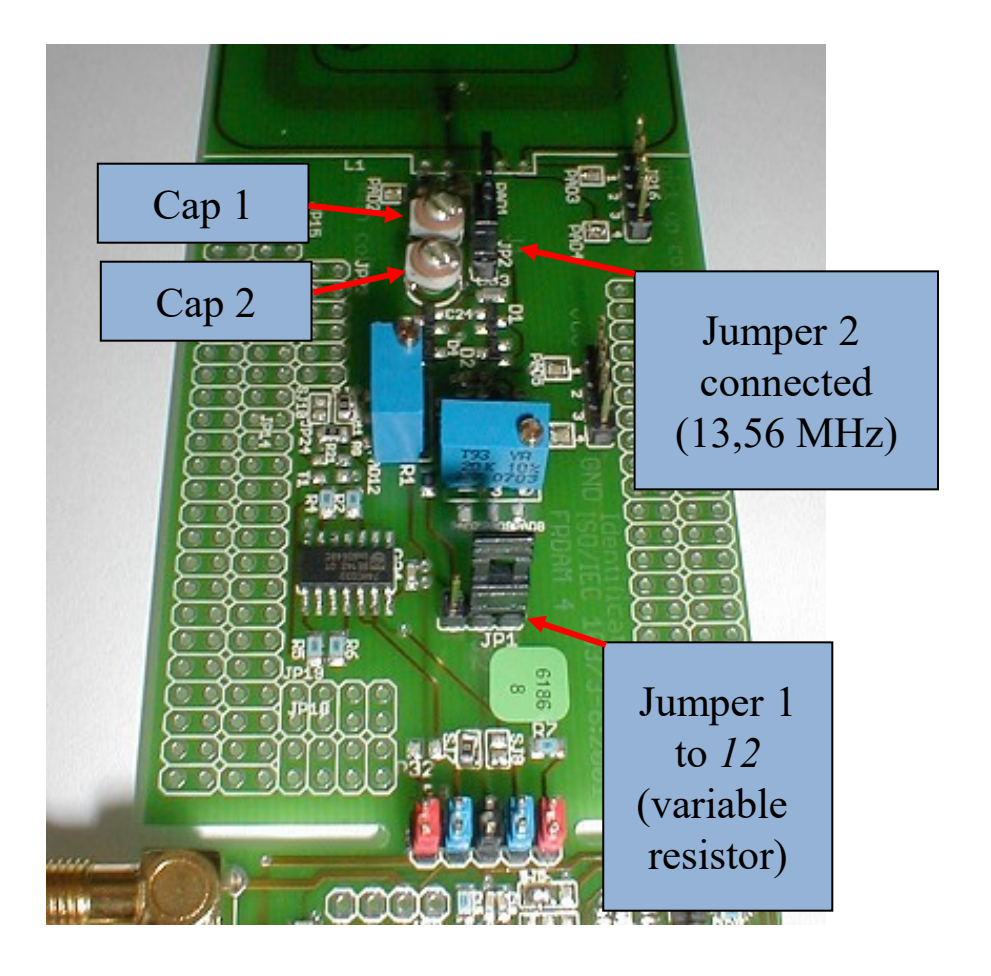

# **Calibration procedure for analogue part**

#### ● **Quality Factor**

- Place Ref. PICC as DUT in ISO-Setup. Apply CW 13,56 MHz, observe *H*-field with Calibration coil. Connect a Voltmeter to DC output.
- Adjustment for *H<sub>MIN</sub>* measurement
	- Set Ref. PICC to 13,56 MHz (J2 closed) and to variable load resistor (J1 to position 12).
	- Adjust a DC voltage of 3 V for an *H*-field of 1,5 A/m (= 1,36 Vpp at Calibration coil).
- Adjustment for  $H_{MAX}$  measurement
	- Set Ref. PICC to 19 MHz (J2 open) and to variable load resistor (J1 to position 12).
	- Adjust a DC voltage of 3 V for an *H*-field of 7,5 A/m (= 6,82 Vpp at

Calibration Coil).

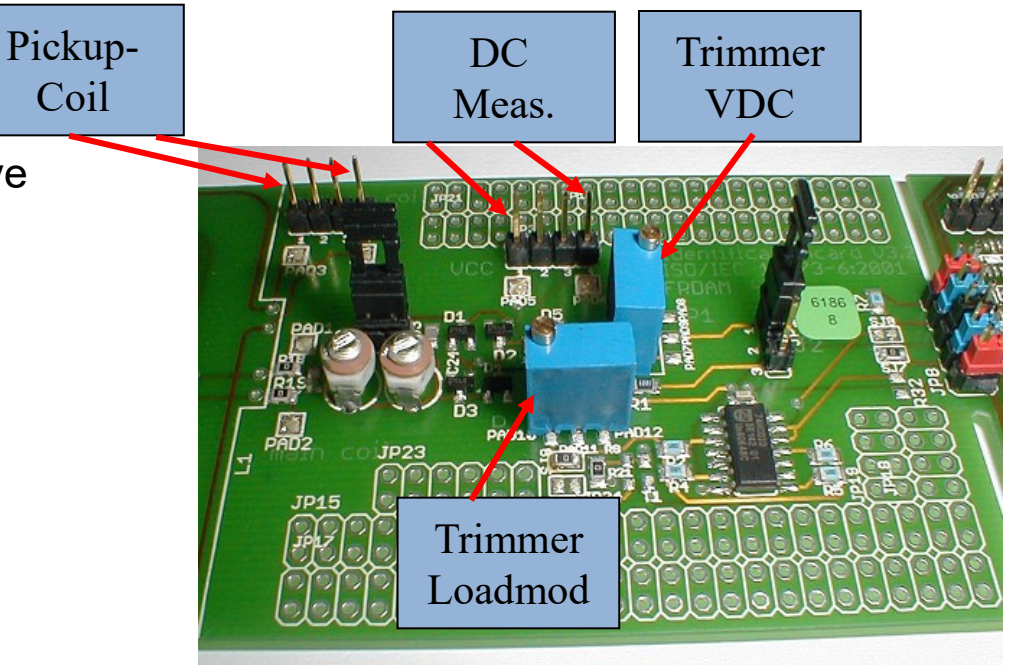

### **Main Contactless Reader Test Cases**

#### ● **Emitted** *H***-field strength**

- Reference PICC emulates card properties (card loading)
- ISO/IEC14443: *H*-field range 1,5 A/m 7,5 A/m
- *HMIN*: Maximum loading (fres = 13,56 MHz, calibration to 6 VDC at 1,5 A/m in ISO-Setup)
- → find distance for *H* > 1,5 A/m (and verify down to zero distance)
- *HMAX*: Minimum loading (fres = 19,0 MHz, calibration to 3 VDC at 7,5 A/m in ISO-Setup)
- → verify reader *H*-field < 7,5 A/m in every position!
- **Reader Modulation Envelope Shapes**
	- Measure on Pickup coil of Reference PICC
	- Reference PICC tuned to 16,5 MHz resonance frequency and 3 VDC at 1,5 A/m
	- Measure at all positions in *H*-field range (1,5 A/m  $H_{MAX}$  of reader)
	- $\rightarrow$  Practice: Find distance for 1,5 A/m and measure there and in zero distance
	- Software for automated pulse parameter analysis

### **Main Contactless Reader Test Cases**

#### ● **Sensitivity to load modulation**

- Calibrate Reference PICC loading, set Load modulation levels to the Standard requirements for one *H*-field strength, place Ref. PICC over reader and find distance for equal *H*-field, apply card response and check if the reader is able to receive it.
- Characterization: Adjust PICC to minimum LMA limit for reader and measure value in ISO-Setup
- Evaluation: Adjust LMA minimum limit in ISO-Setup and verify on reader.
- Additional Tests

# **Setup for Reader test**

Measurement methods for Proximity reader tests

### *H***-field (amplitude at CW carrier)**

#### ● **Explanation**

- To assure, a reader will emit 13,56 MHz alternating *H*-field strength according to Product Standard specification, within the "Operating Volume" (or distance) specified by manufacturer, for coaxially positioned cards.
- Test procedure for  $H_{MAX}$ 
	- Reference PICC adjusted to minimum loading (19 MHz, 3 VDC for 7,5 A/m)
	- **Criterion:** Measurement in all the Operating Volume shows DC voltages below 3 V.
- Test procedure for  $H_{MIN}$ 
	- Reference PICC adjusted to max. loading  $(13,56 \text{ MHz}, 6 \text{ VDC} \text{ for } 1.5 \text{ A/m})$
	- **Criterion:** Measurement in all the Operating Volume shows DC voltages above 6 V.
- **(possible) frame conditions**
	- Position or distance to the reader (though always coaxial orientation)
	- Antenna size of Ref. PICC (most relevant is class 1, but also other classes…)

### **Measurement – Reader** *H***-field over distance**

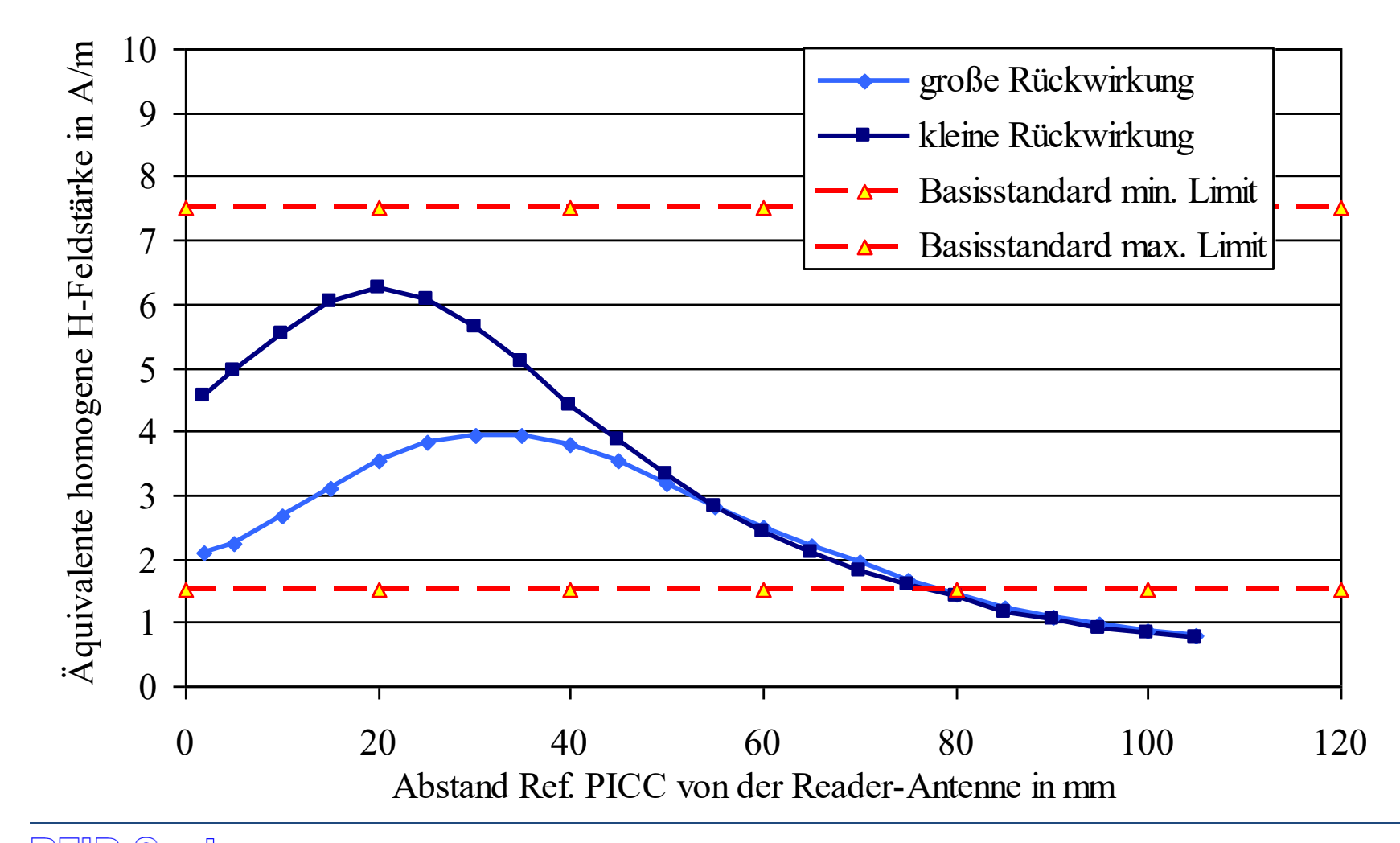

### **Modulation envelope parameters**

#### ● **Explanation**

- To assure, a reader will fulfill the Modulation properties according to Product Standard specification, within the "Operating Volume" (or distance) specified by manufacturer, for coaxially positioned cards.

#### ● **Test procedure**

 Reference PICC is adjusted to average resonance (16,5 MHz). In the setup for card test the Ref PICC is adjusted to 3 VDC at an *H*-field of 1,5 A/m. Then, the Ref PICC is positioned coaxially to a reader in such distance, that 3 VDC can be measured. The reader modulation is captured with Oscilloscope using the Pickup-coil of the Ref PICC.

#### ● **Criterion**

Modulation parameters, evaluated by offline processing, should be in the specified value range.

#### ● **(possible) frame conditions**

- Loading of the Ref PICC (resonance, or adjusted voltage at *H*-field)
- Antenna size of Ref. PICC (most relevant is class 1, but also other classes…)
#### **Example: Reader Modulation envelope**

● Reader modulations, measured under different loading conditions. Especially interesting for 14443A are time parameters and decay, for 14443B are modulation index and overshoots.

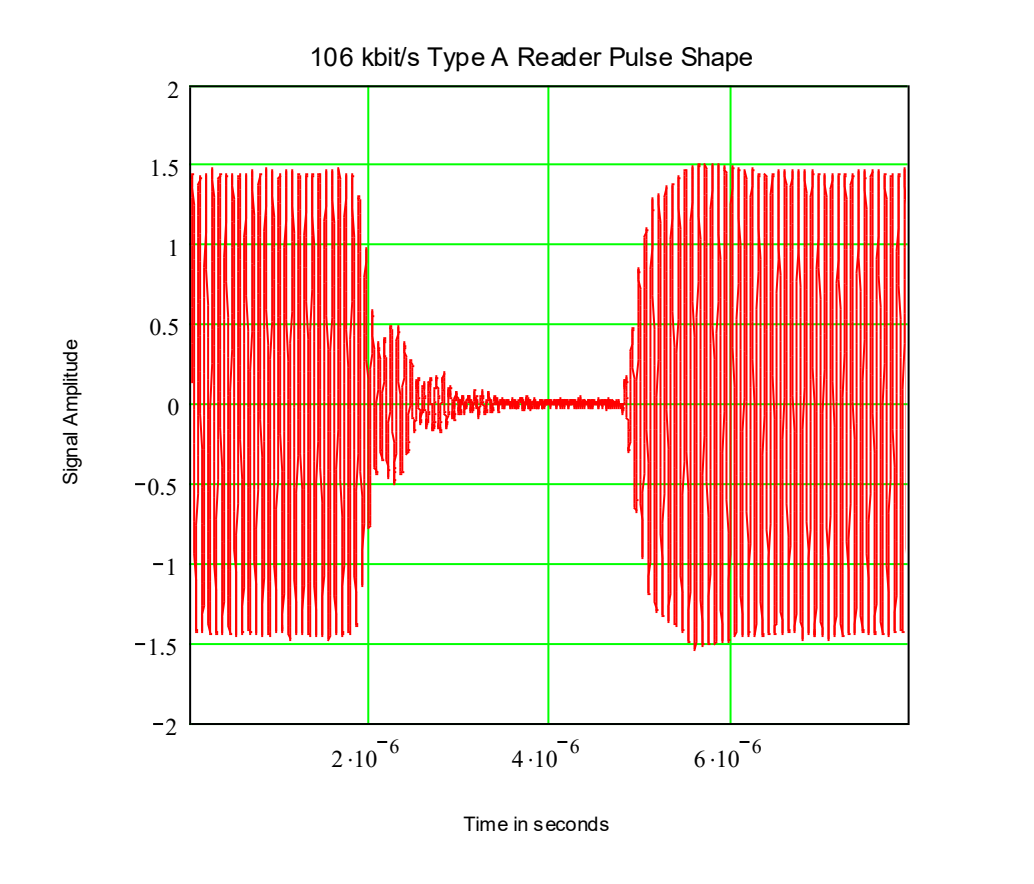

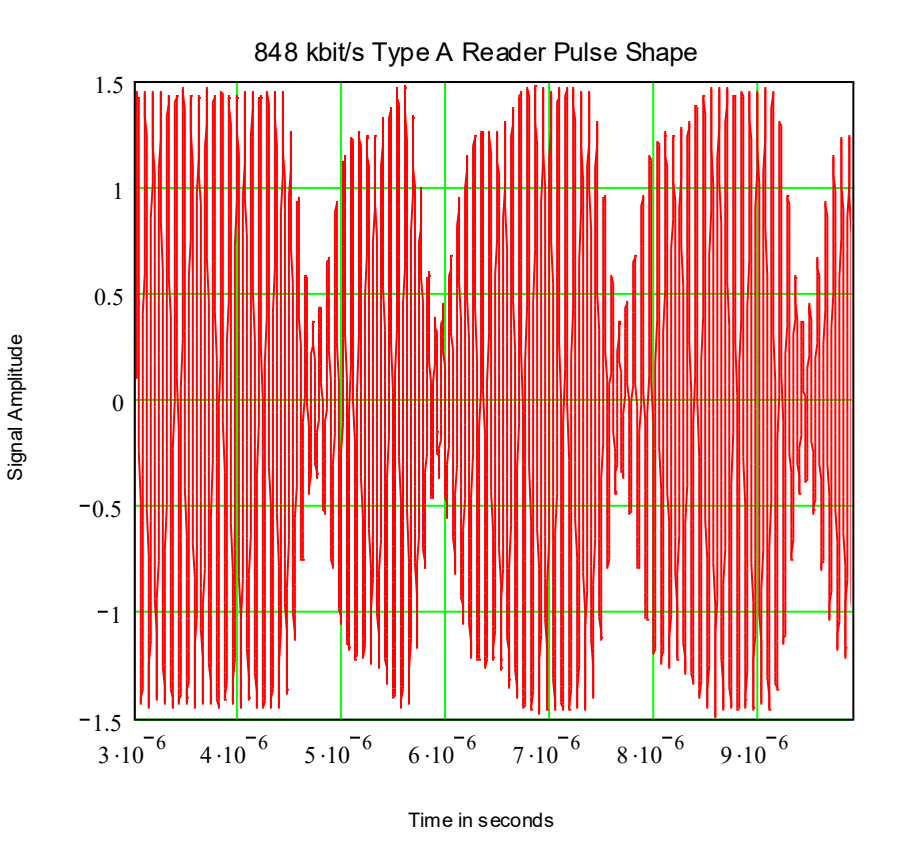

# **Reader sensitivity to Load modulation**

#### ● **Explanation**

 To assure, a reader will be able to receive card Load modulation according to Product Standard specification, within the "Operating Volume" (or distance) specified by manufacturer, for coaxially positioned cards.

#### ● **Test procedure**

 Reference PICC is adjusted to average resonance (16,5 MHz). In the setup for Card test the Ref PICC is adjusted to 3 VDC at an *H*-field of 1,5 A/m. Then, the Ref PICC is positioned coaxially to a reader in such distance, that 3 VDC can be measured. At this position a correct card backmodulation is emitted at the lowest amplitude, for which the reader decodes a correct response. Then, in the setup for Card test the Ref PICC Load modulation amplitude value is measured for equal *H*-field strength (3 VDC).

#### ● **Criterion**

Modulation parameters, evaluated by offline processing, should be in the specified value range..

#### ● **(possible) frame conditions**

- Different distances / *H*-field strengths
- Antenna size of Ref. PICC (most relevant is class 1, but also other classes…)

#### **Reader sensitivity to Load modulation**

Measurement (function of distance) Measurement (function of *H*-field)

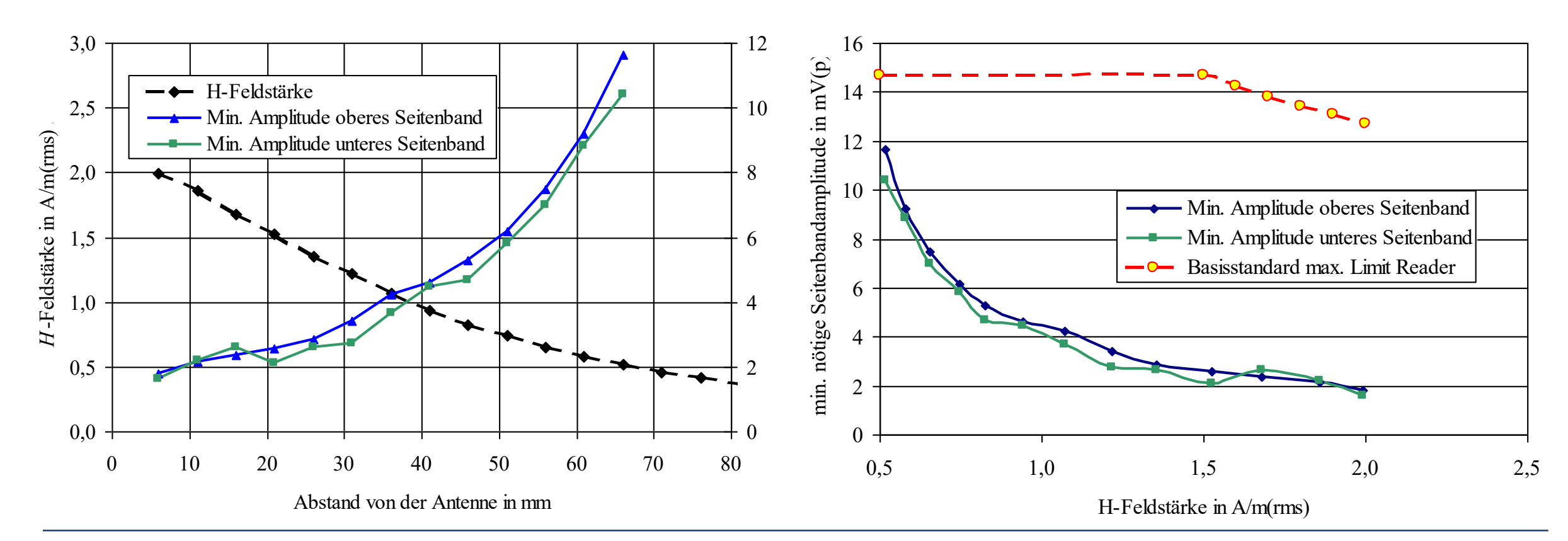

# **Some Test Plans**

Certifications for applications of the ISO/IEC14443 Proximity card standard

#### **Mifare Certification – Motivation**

*In the late 1990ies, the Mifare Certification was introduced jointly by the governmentally accredited test house Arsenal in Vienna, Austria, and by experts from Philips Semiconductors in Graz. The aim was, to guarantee for customers the interoperability between reader and transponder products. The test house offers lab components for sale and conducts pretests and certification measurements according to a test plan, as technical service (today conducted as private company).*

*Around the year 2000, Mifare was taken over (with small modifications) to the ISO/IEC14443 Proximity standard, Type A. Consequently, the existing measurement methods and test hardware also became the basis for the ISO/IEC10373-6 Test Standard.* 

*With the introduction of the Electronic Passport, this had to be taken to a higher, international level. On the existing basis, new test specifications were derived, which are now part of the documents of ICAO (International Civil Aviation Organization), which specifies Passports. These test specifications serve all countries world-wide for the certification of electronic Passports.*

# **Mifare Certification – Cards, Air Interface**

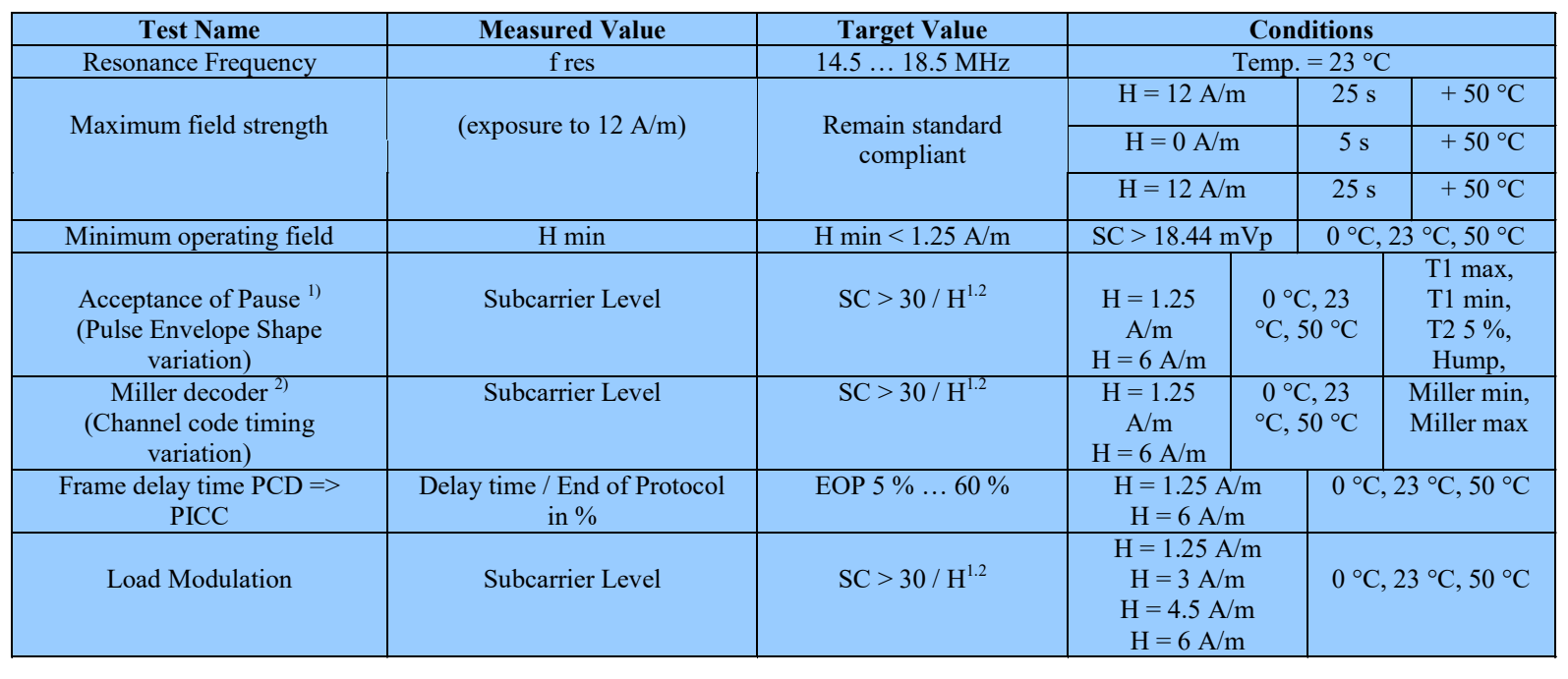

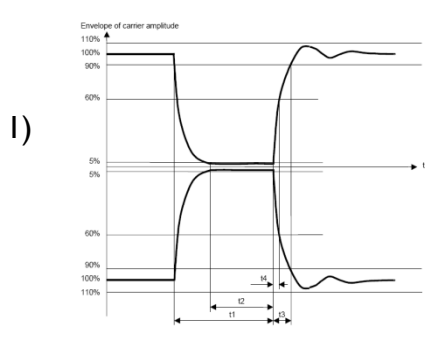

2)

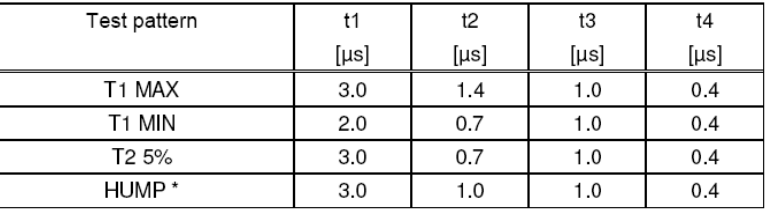

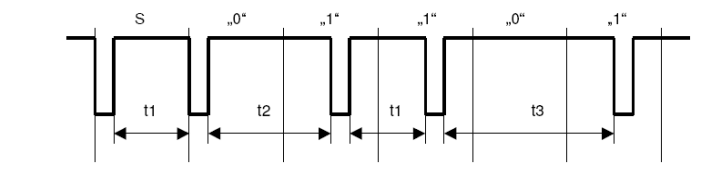

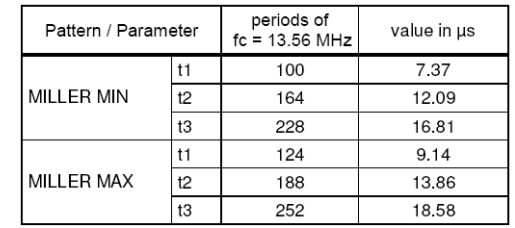

#### **Mifare Certification – Cards, Protocol**

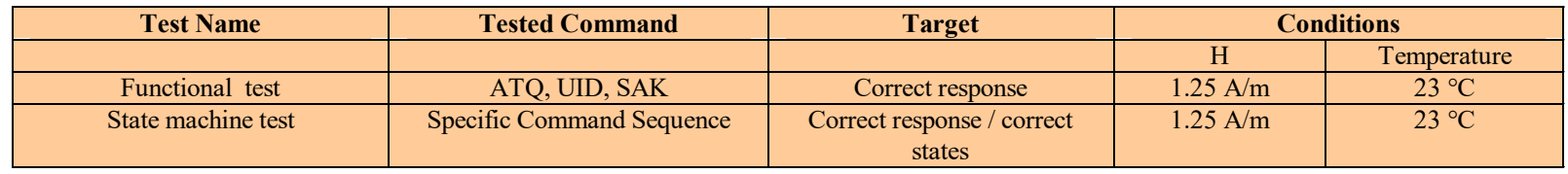

### **Mifare Certification – Terminals, Air Interface**

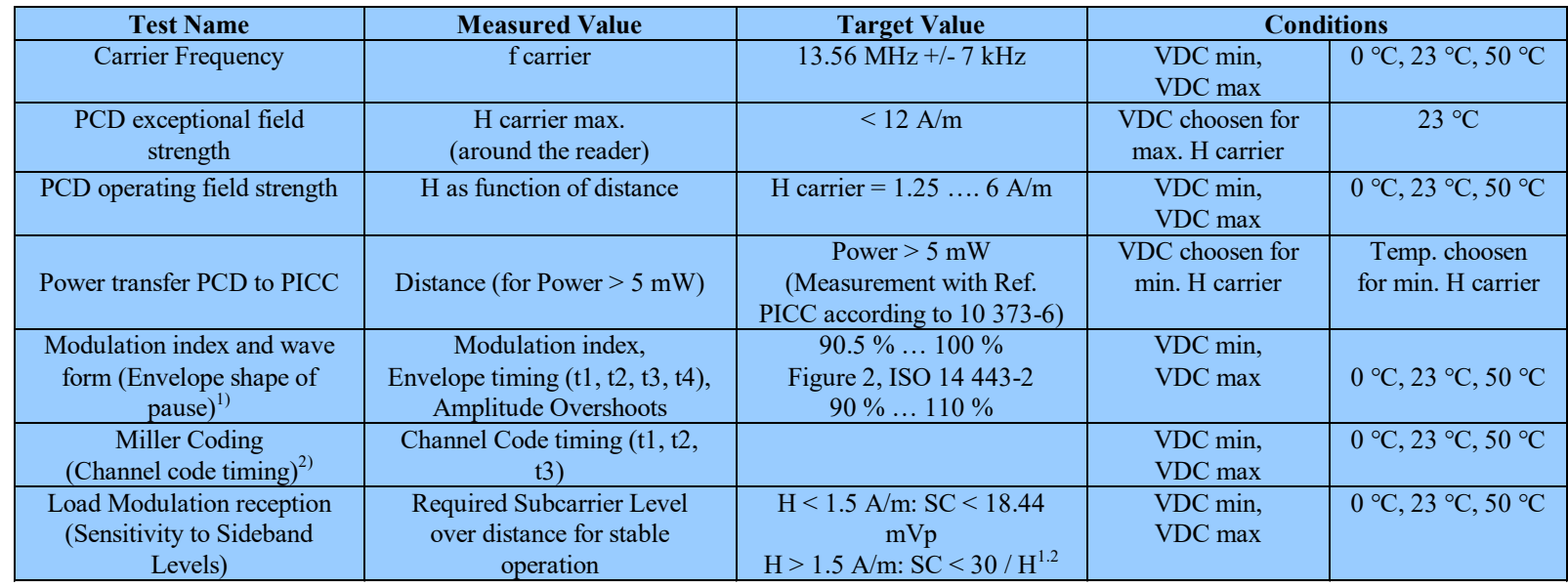

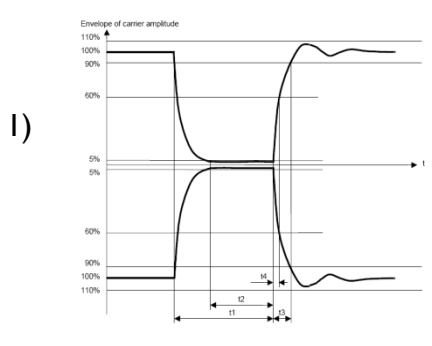

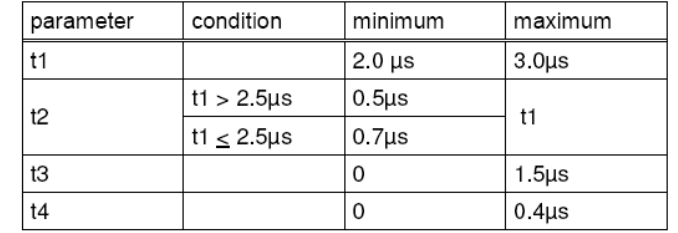

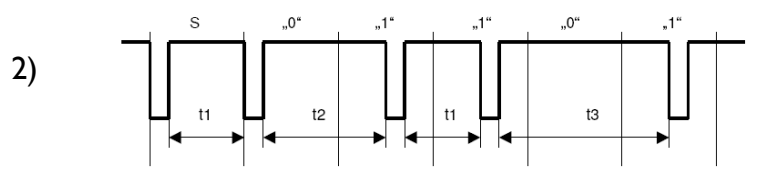

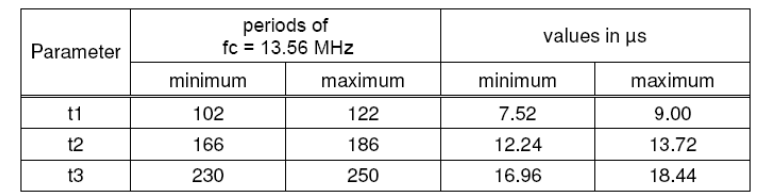

#### **BSI/ICAO Certification – Cards, Layer 1**

● The test plan for ICAO certification is split up into layers, following the ISO/IEC14443 concept.

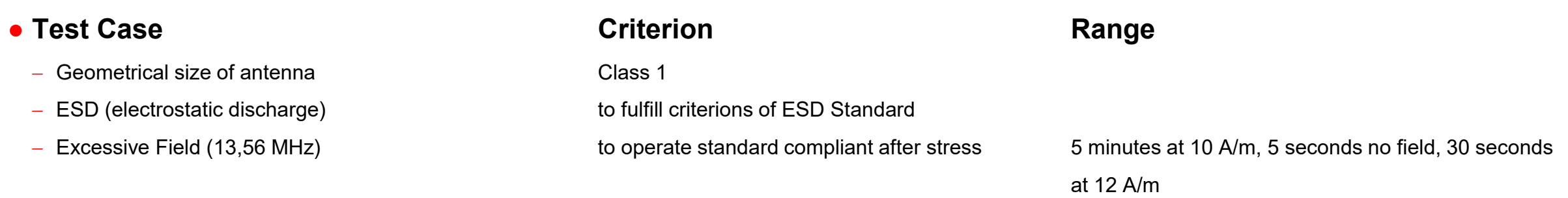

# **BSI/ICAO Certification – Cards, Layer 2**

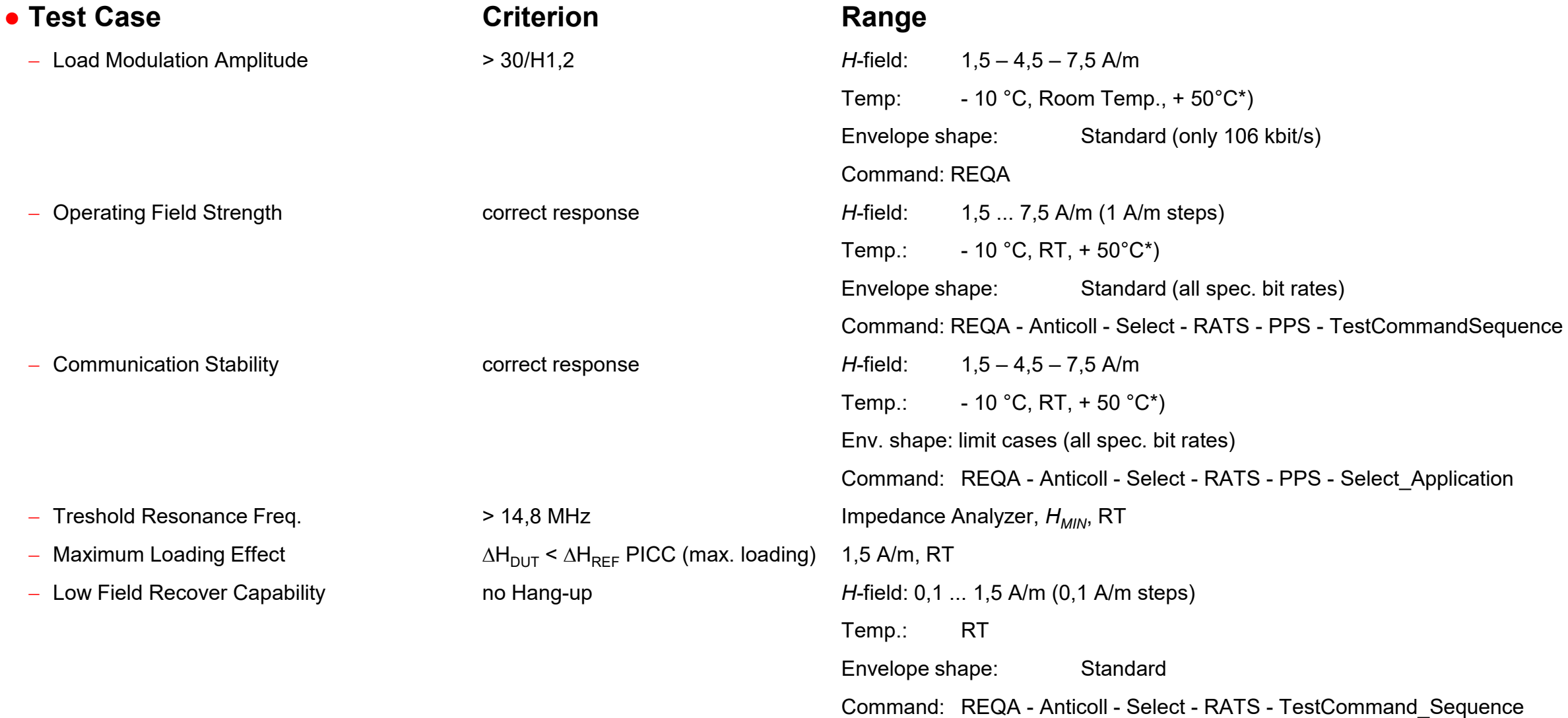

# **BSI/ICAO Certification – Cards, Layer 3**

#### ● **Test Case Criterion Range**

- 
- 

- Start-up Time **correct response (5 ms)** RT, arbitrary *H*-field, 10 test runs

Frame Delay Time nom. time (400 ns tolerance) RT, arbitrary *H*-field, arbitrary command,

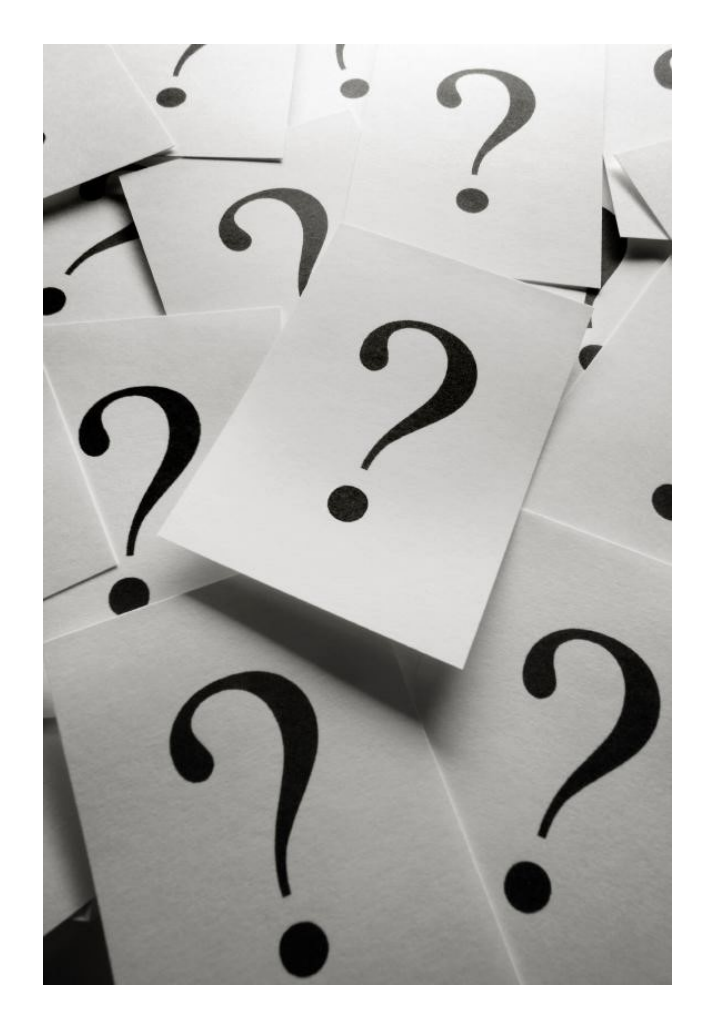

# **Thank you for your Audience!**

Please feel free to ask questions...

**Hinweise – Notizen**

#### **Questions for self-evaluation**

- Explain the difference between evaluation and characterization! Provide examples, how the measurements are done, which samples are used, requirements for the test bench, etc.
- Describe 3 mainly important measurements, which are done for Proximity Readers in the Lab and are foreseen in the ISO/IEC10373-6 test standard (using Reference PICCs). Which instruments are used, which are typical results?
- Describe 3 mainly important measurements, which are done for Proximity Cards in the Lab and are foreseen in the ISO/IEC10373-6 test standard (using the setup for Card test). Which instruments are used, which are typical results?
- Describe the setup for Proximity Card Test. Which loop antennas and measurement instruments are used? Explain, how the H-field is measured in the ISO/IEC10373-6 Proximity Test Standard.
- In which way is the ISO/IEC measurement setup and concept different to the EMVCo and the NFC Forum measurement setup and concept?